# **שאלות חזרה ופתרונות לקראת משימות**

# **שאלות חזרה לקראת מבחן מפמ"ר**

**מבוא**

בקובץ הבא ריכזנו עבורכם שאלות חזרה לקראת בחינות מפמ"ר.

כתיבה ועריכה גב' שלומית בן-שחר, גב' ריקי יפה, גב' רחל פרלמן, גב' שרית לולב, ד"ר דורון זהר

# **פרק 1 - אלגוריתמיקה באמצעות סקראצ'**

שאלה 1.1 – מה יוצג על הבמה לאחר סיום פעילות הדמות? לפניך התסריט הבא:

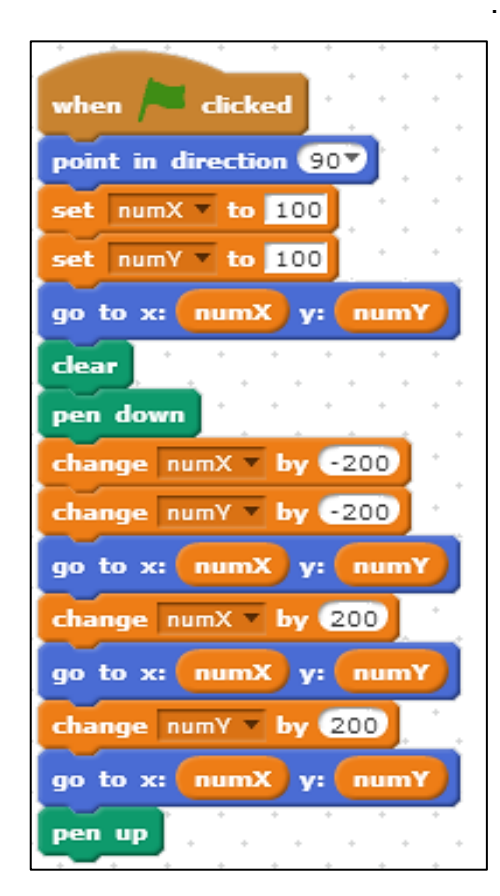

מה **יוצג** על הבמה לאחר סיום פעילות הדמות?

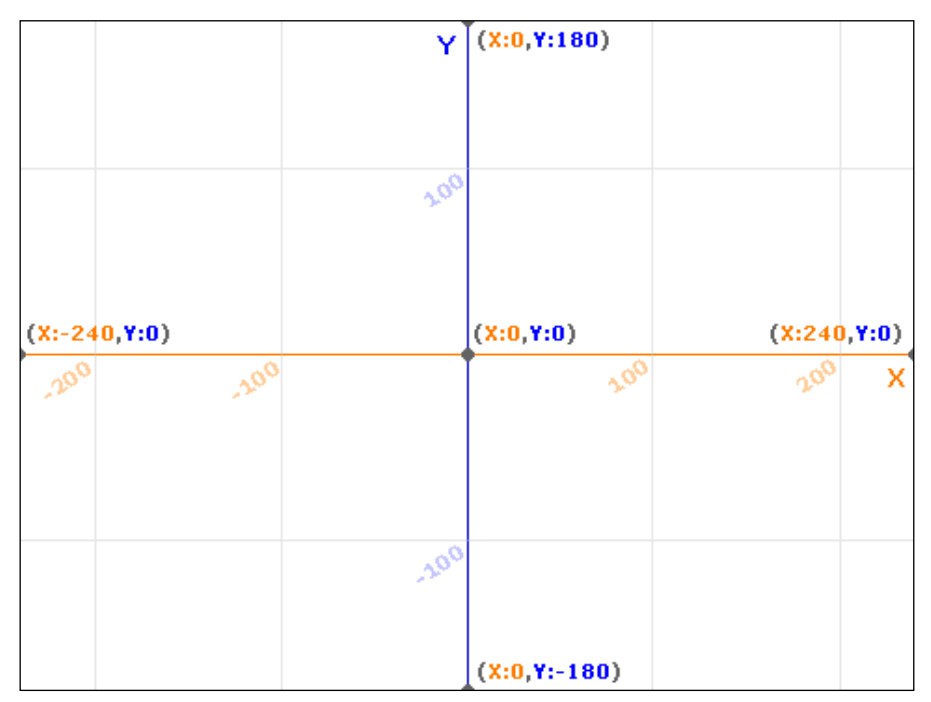

שאלה 1.2 – מה יוצג על הבמה לאחר סיום פעילות הדמות?

לפניך תסריט המשלב זימון מסר:

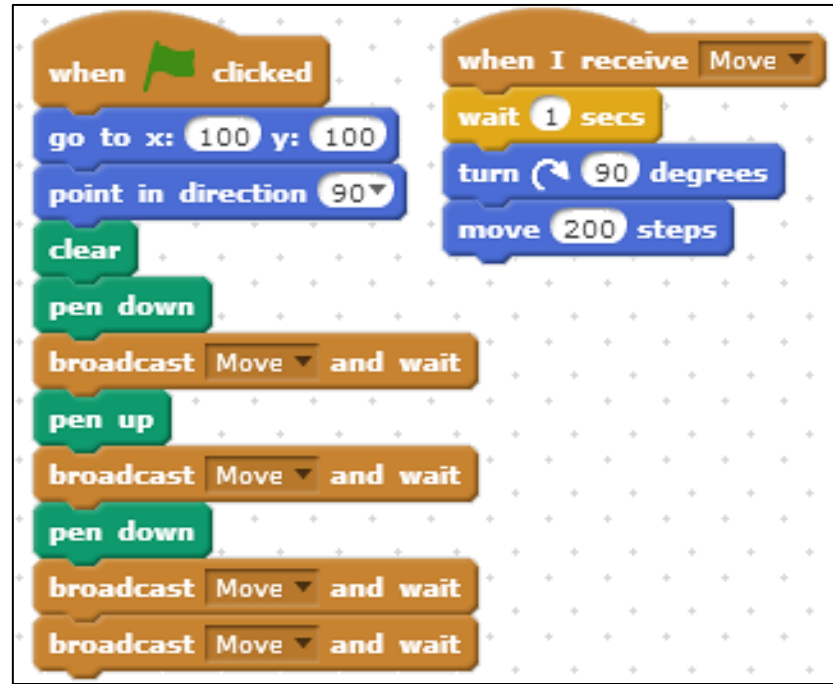

מה **יוצג** על הבמה לאחר סיום פעילות הדמות?

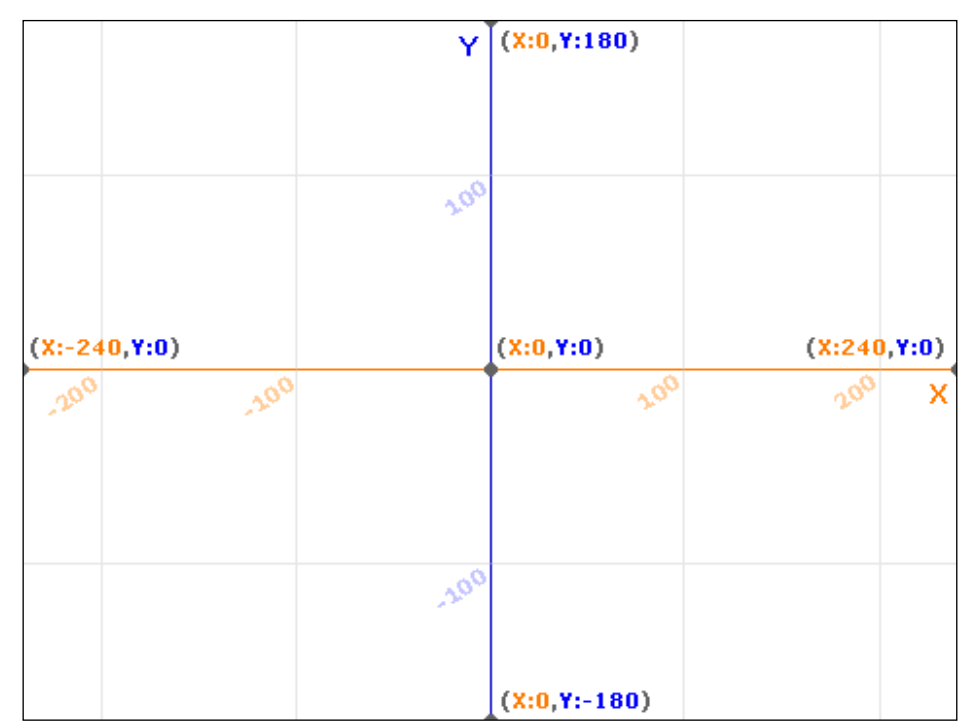

שאלה 1.3 – מה יוצג על הבמה לאחר סיום פעילות הדמות?

לפניך תסריט בו דמות החתול מדלגת על הבמה.

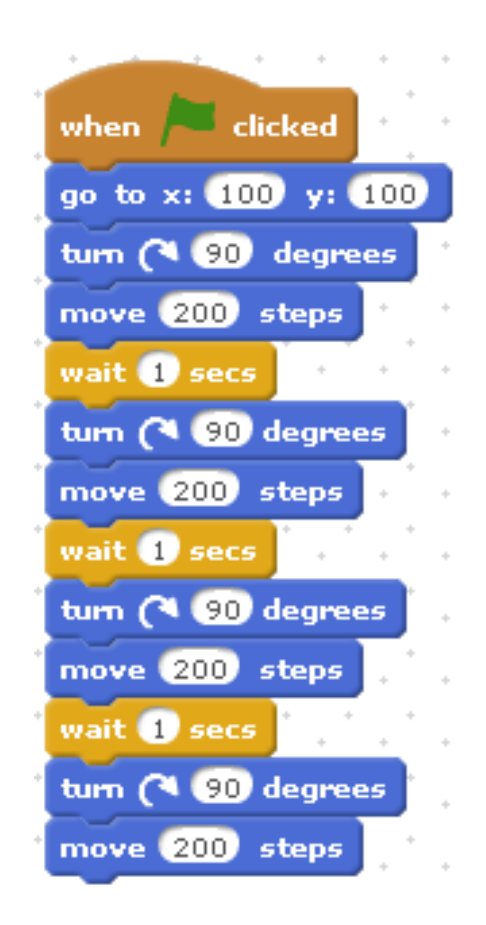

יש **לתאר** את מסלול פעילות הדמות על הבמה?

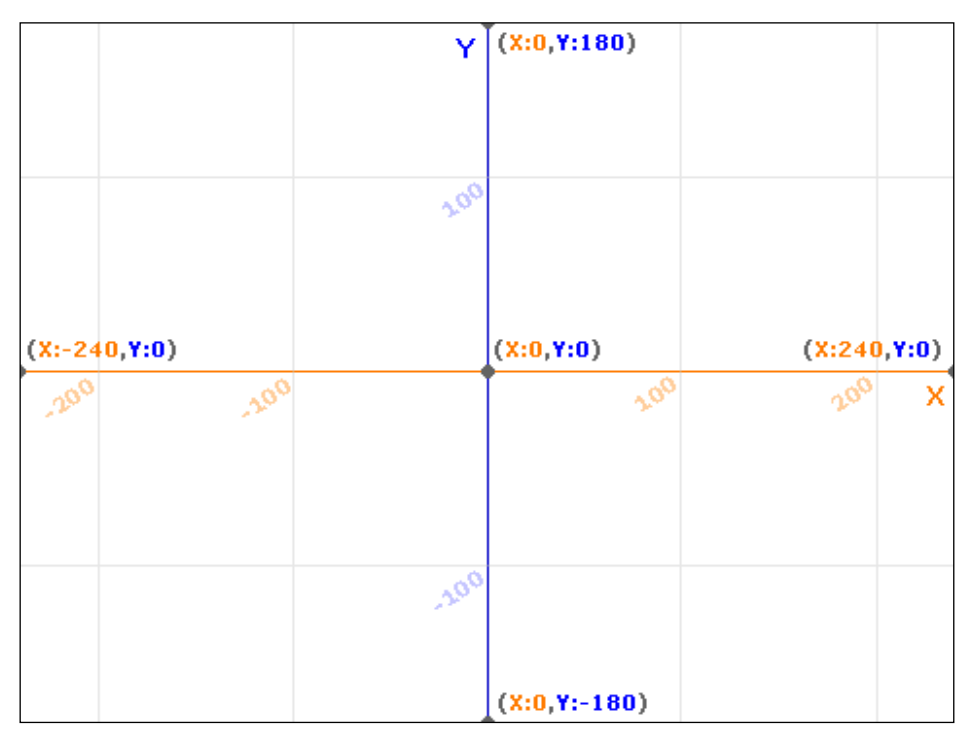

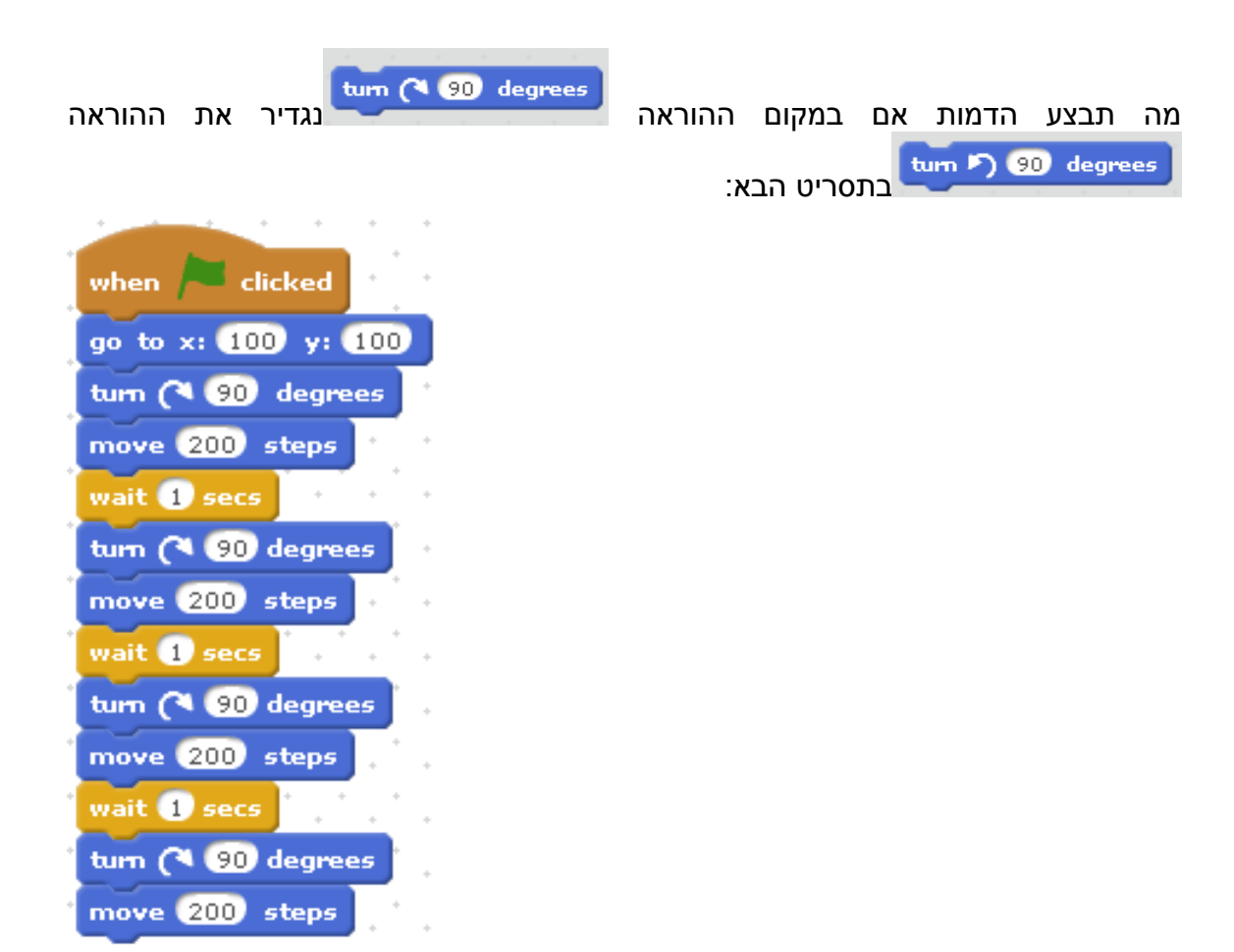

#### יש **לתאר** את מסלול פעילות הדמות על הבמה?

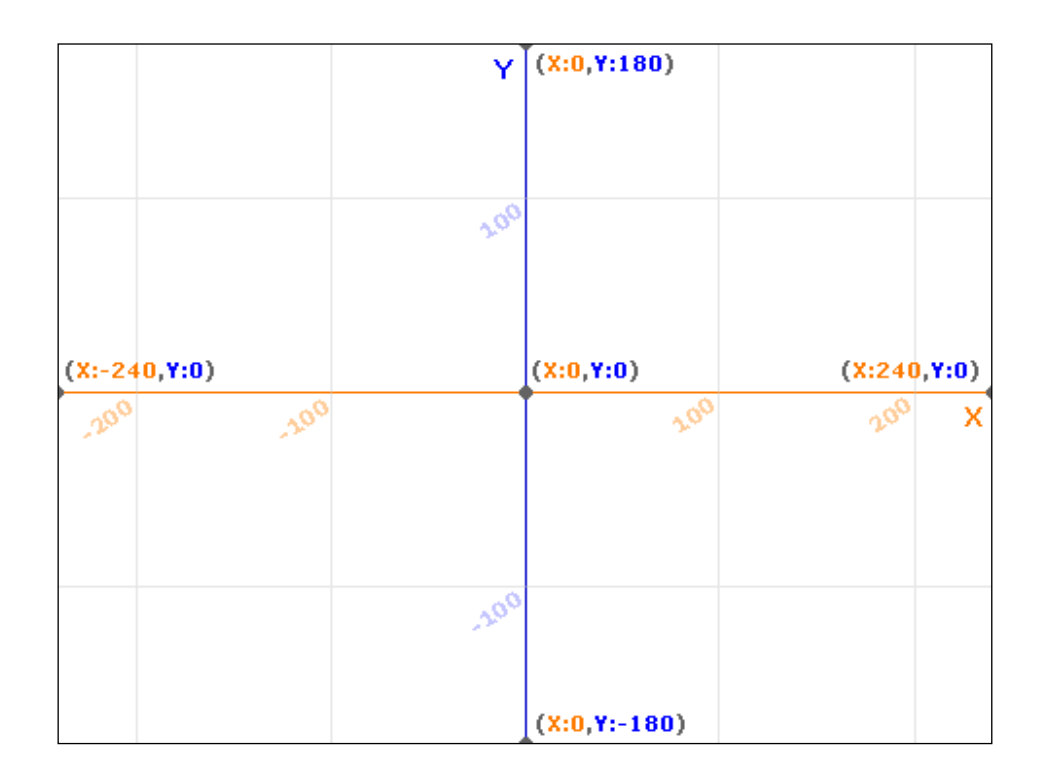

# יש לתאר בקצרה מה תפקיד כל אחת מההוראות הבאות:

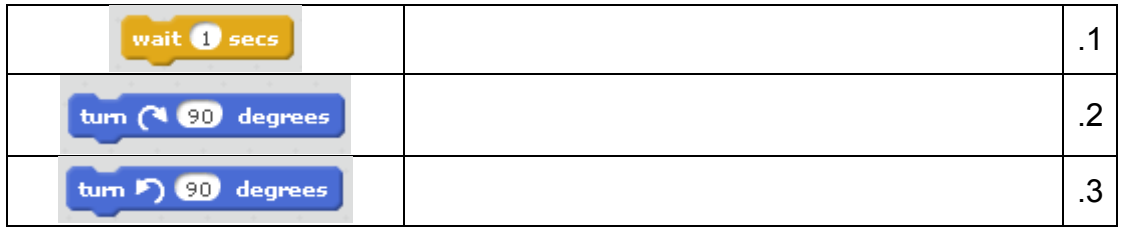

# שאלה 1.3 – מה תאמר הדמות?

# לפניך התסריט הבא:

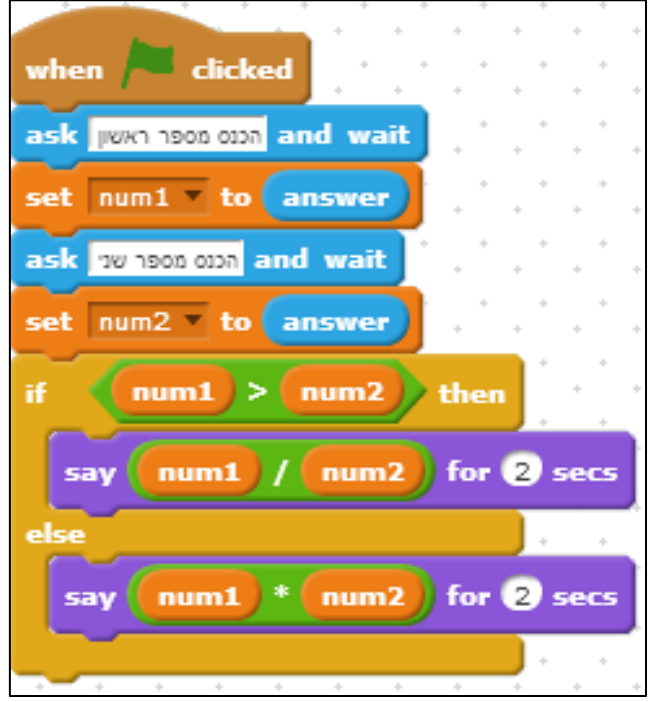

# מה תאמר הדמות עבור כל אחד מהקלטים הבאים?

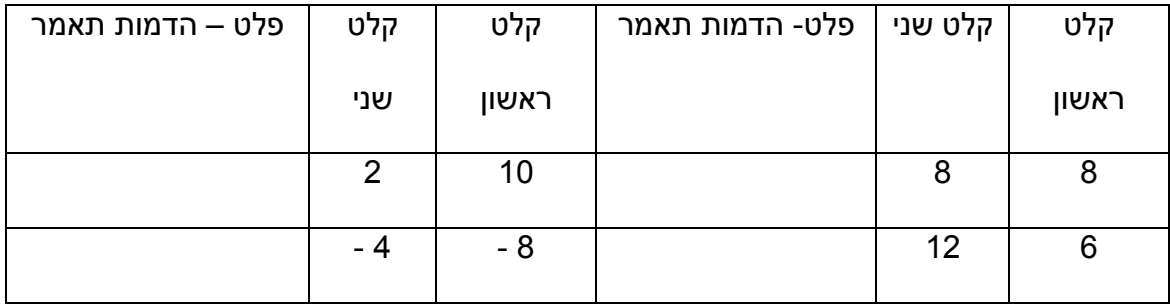

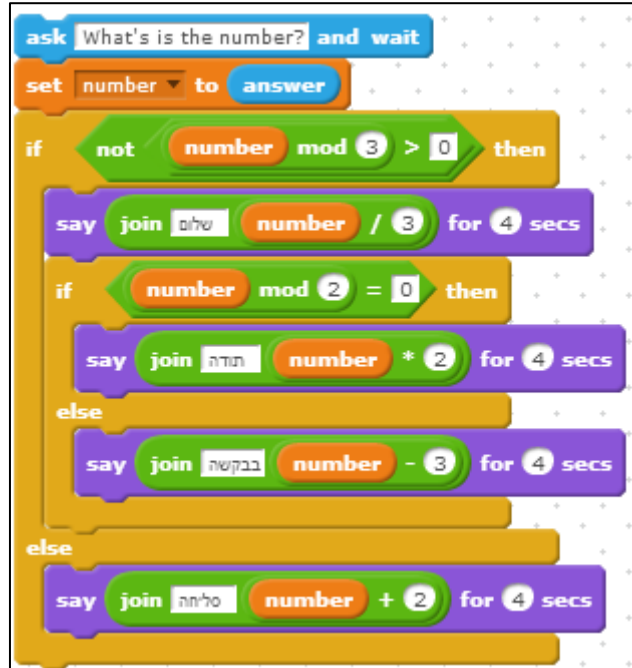

מה תאמר הדמות בתסריט זה עבור כל אחד מהקלטים הבאים:

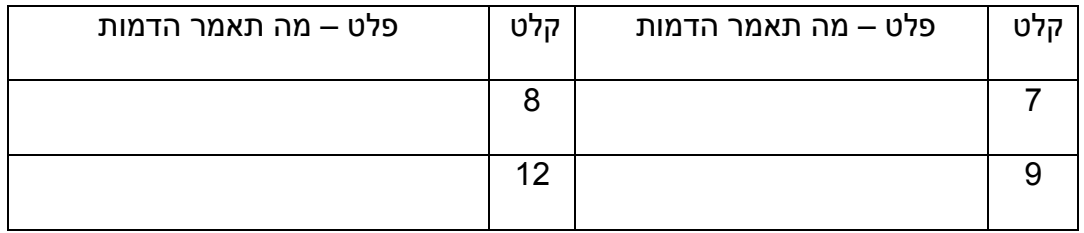

# <u>(true OR false) שאלה 1.5 – אמת או שקר</u>

בהתאם לערכי המשתנים 3num 2,num 1,num בעמודה השמאלית, יש לרשום בעמודה הימנית את תוצאת ביטוי הלוגי (true/false)

- **T** עבור משפט נכון )אמת(
- **F** עבור משפט שאינו נכון )שקר(

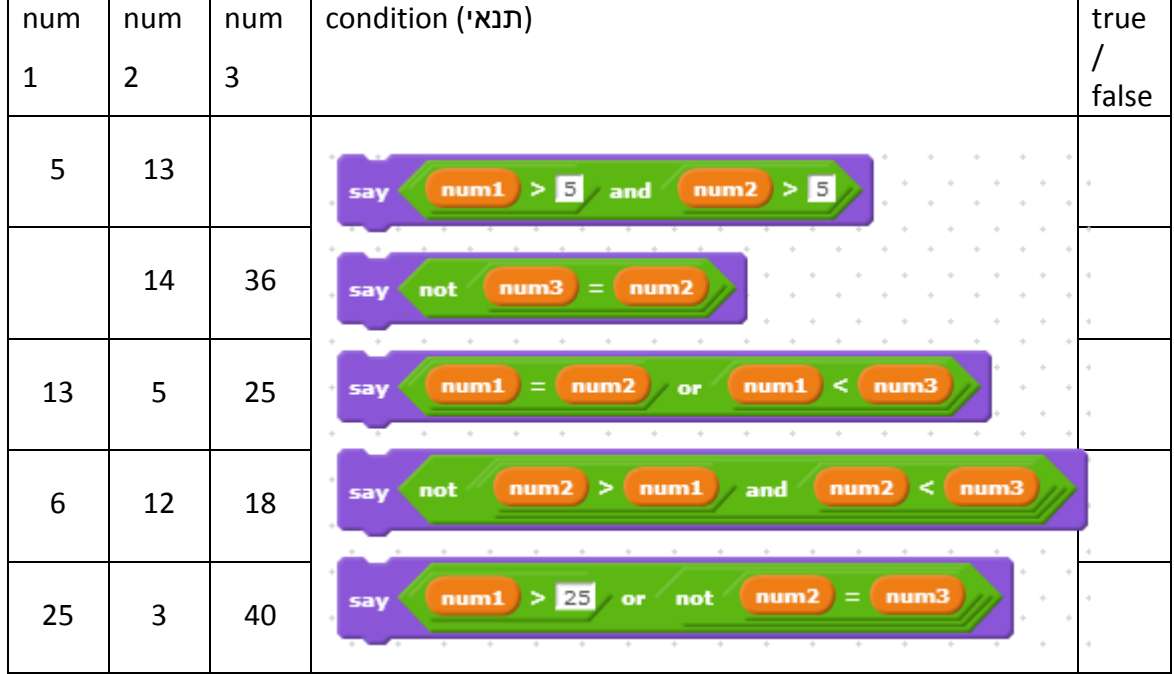

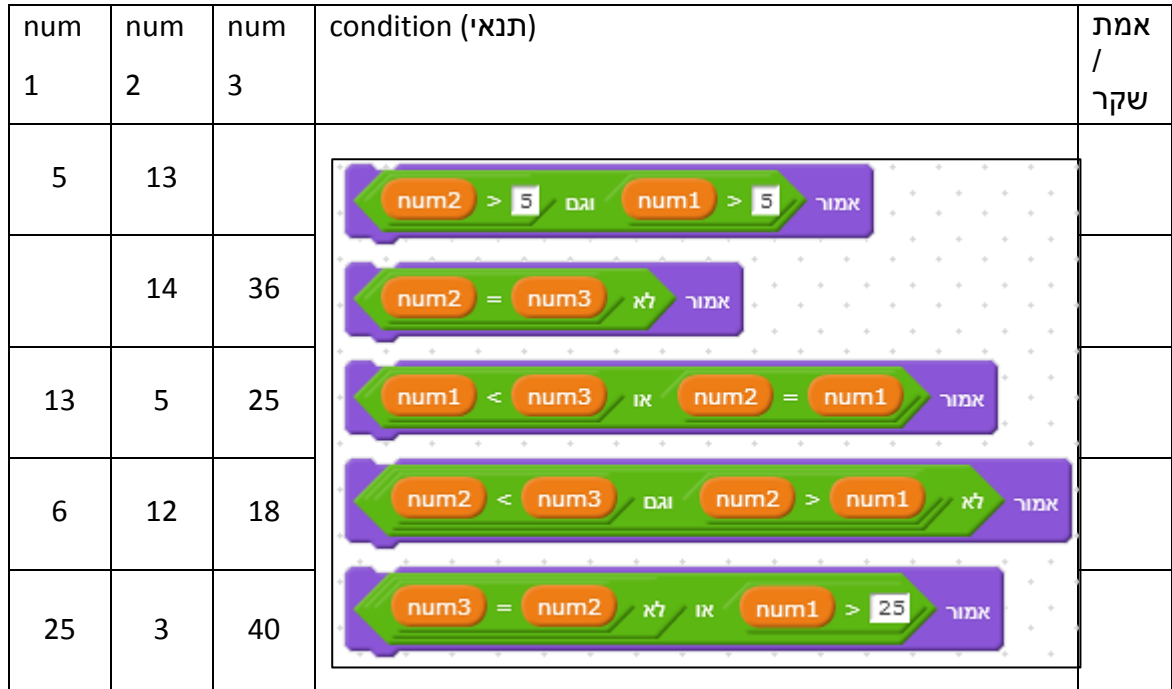

שאלה 1.6 – השלמה

למלון "שרתון" בעיר טורונטו שבקנדה 42 קומות. בקומות 1 – 5 נמצאים מתקני המלון השונים (מסעדות, חדר כושר, בריכה ועוד) ובשאר הקומות נמצאים חדרי הלינה.

למלון ארבע מעליות. כל המעליות עוצרות בקומות .1-5 מעליות 1 ו2- עוצרות בקומות 6-26 ומעליות 3 ו4- עוצרות החל מקומה .27

אדם בוחר את הקומה אליה הוא רוצה לעלות ובקרת הפיקוד של המעליות מציינת באיזו מעלית עליו להשתמש. להלן התסריט שמודיע לאדם באיזו מעלית לבחור:

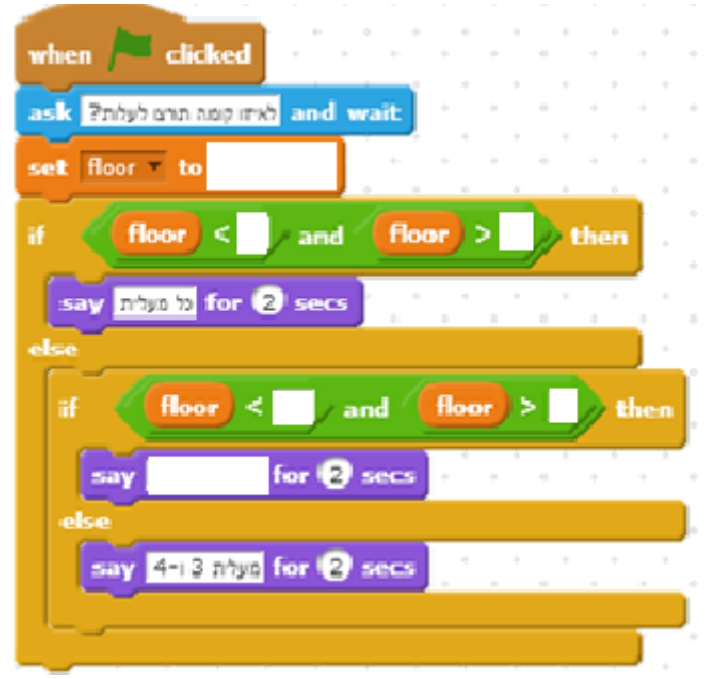

- .1 עליך להשלים את 7 הנתונים שחסרים בתסריט
- .2 הוחלט לשנות את שיטת עצירת המעליות כך שהמעליות האי-זוגיות יעצרו בקומות האי-זוגיות ואילו המעליות הזוגיות יעצרו בקומות הזוגיות. גם התסריט שונה בהתאם:

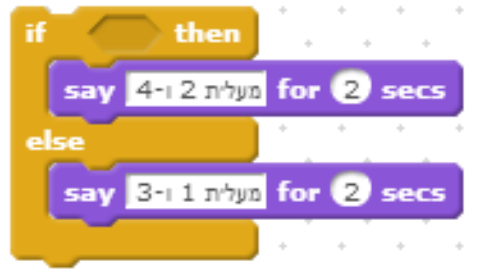

מהי ההוראה המתאימה לשאלת "if? "

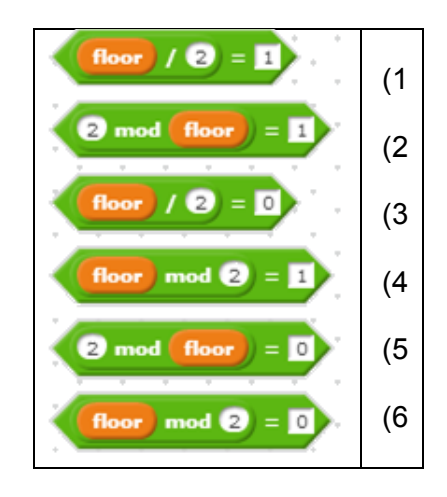

# שאלה 1.7 – טבלת מעקב

גילי, תלמידת כיתה ז, רוצה לקנות לעצמה שעון חדש ולצורך כך החליטה למכור חפצים וצעצועים שאין לה עוד צורך בהם. את הכסף שקיבלה מהמכירה היא שמה בארנק. לצורך חישוב הסכום שבארנק )wallet )היא כתבה תסריט בסקראצ'.

התסריט הבא קולט את מספר הפריטים לתוך משתנה number וסכום כסף בשקלים למשתנה .shekels

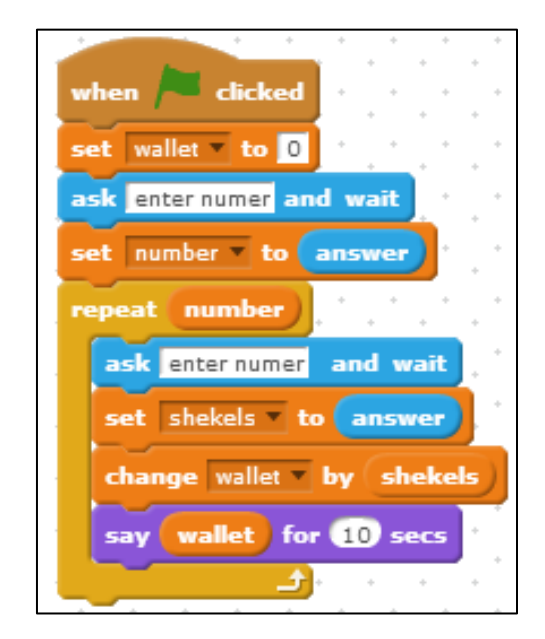

מהו פלט התסריט אם הקלט נלקח מהרשימה הבאה )משמאל לימין, הקלט הראשון הוא 6(? 6, 10, 20, 15, 5, 20, 10, 20, 5

### יש לבנות טבלת למעקב אחר המשתנים והפלט כדוגמת הטבלה הבאה:

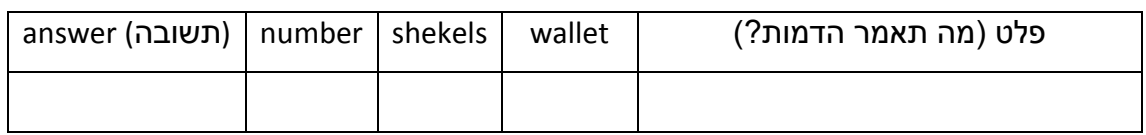

# שאלה 1.8 – טבלת מעקב

לפניך תסריט בסקראצ':

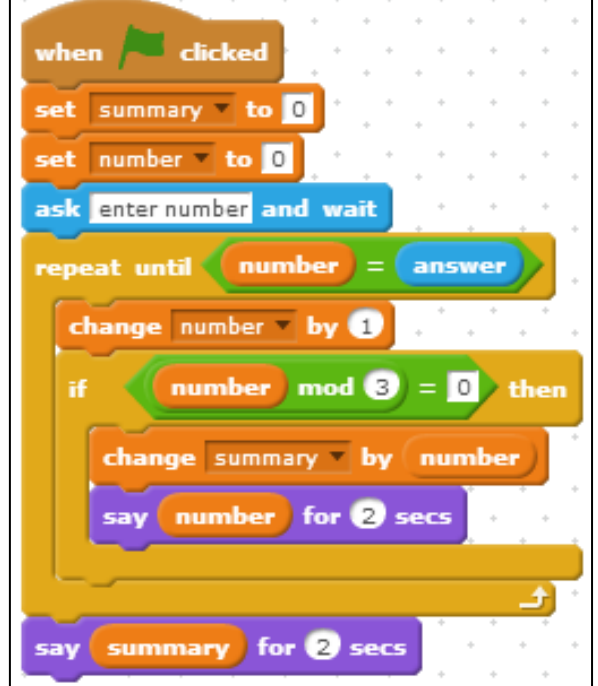

מה תאמר הדמות שבתסריט עבור התשובות הבאות: ,4 ,8 .2

יש לבנות טבלת למעקב אחר המשתנים והפלט (מה תאמר הדמות) באופן הבא:

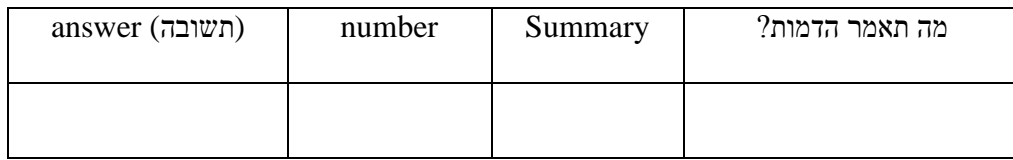

# שאלה 1.9 – השוואה בין תסריטים ומעקב

לפניך שני תסריטים שכתבו מיה ולינה**:** 

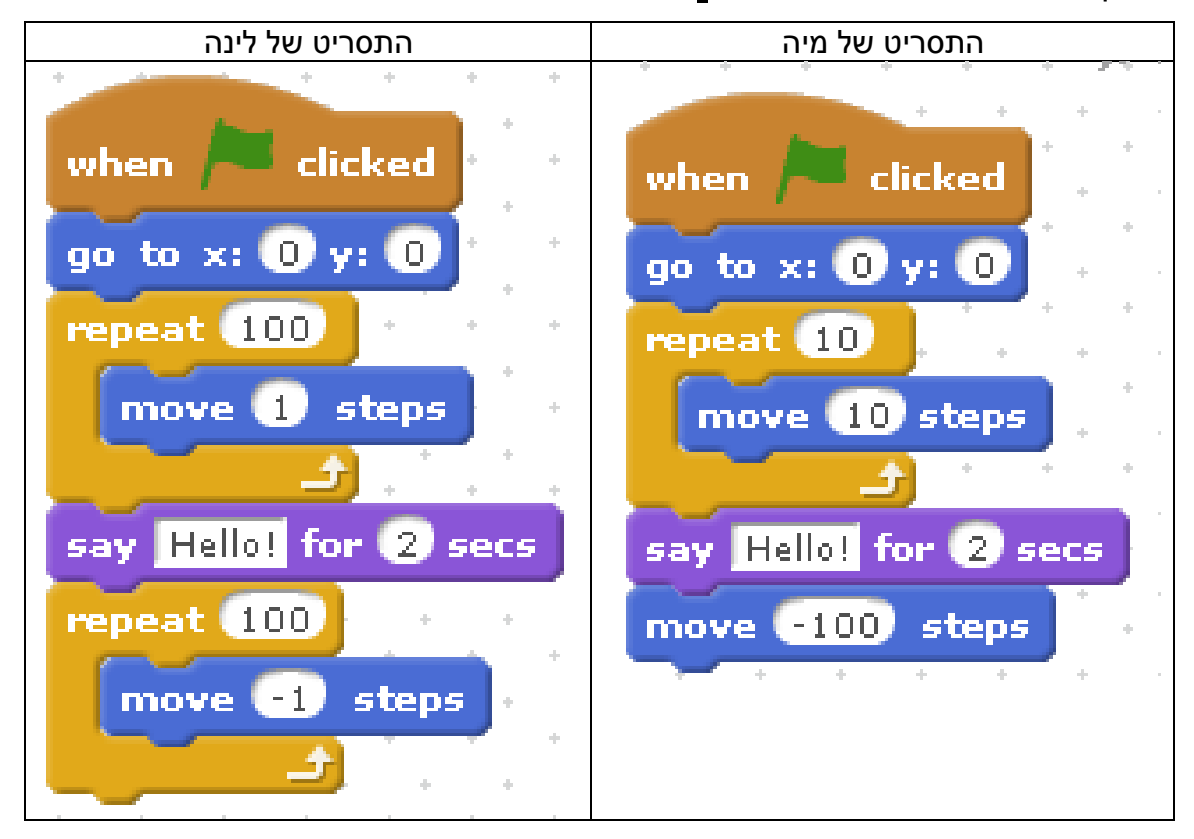

האם שני התסריטים מבצעים את אותה פעולה?

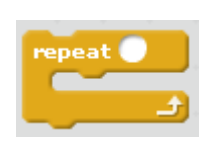

\_\_\_\_\_\_\_\_\_\_\_\_\_\_\_\_\_\_\_\_\_\_\_\_\_\_\_\_\_\_\_\_\_\_\_\_\_\_\_\_\_\_\_\_\_\_\_\_\_\_\_\_\_\_\_\_\_\_\_\_\_\_\_

 $\_$ 

 $\_$ 

\_\_\_\_\_\_\_\_\_\_\_\_\_\_\_\_\_\_\_\_\_\_\_\_\_\_\_\_\_\_\_\_\_\_\_\_\_\_\_\_\_\_\_\_\_\_\_\_\_\_\_\_\_\_\_\_\_\_\_\_\_\_\_

יש לתאר בקצרה את תפקידה של לולאת

### שאלה 1.10 – השוואה בין תסריטים ומעקב

לפניך שני תסריטים. יש לתאר בקצרה מה מבצע כל תסריט. יש לשם לב מספר סיבובי הלולאה ול-degrees:

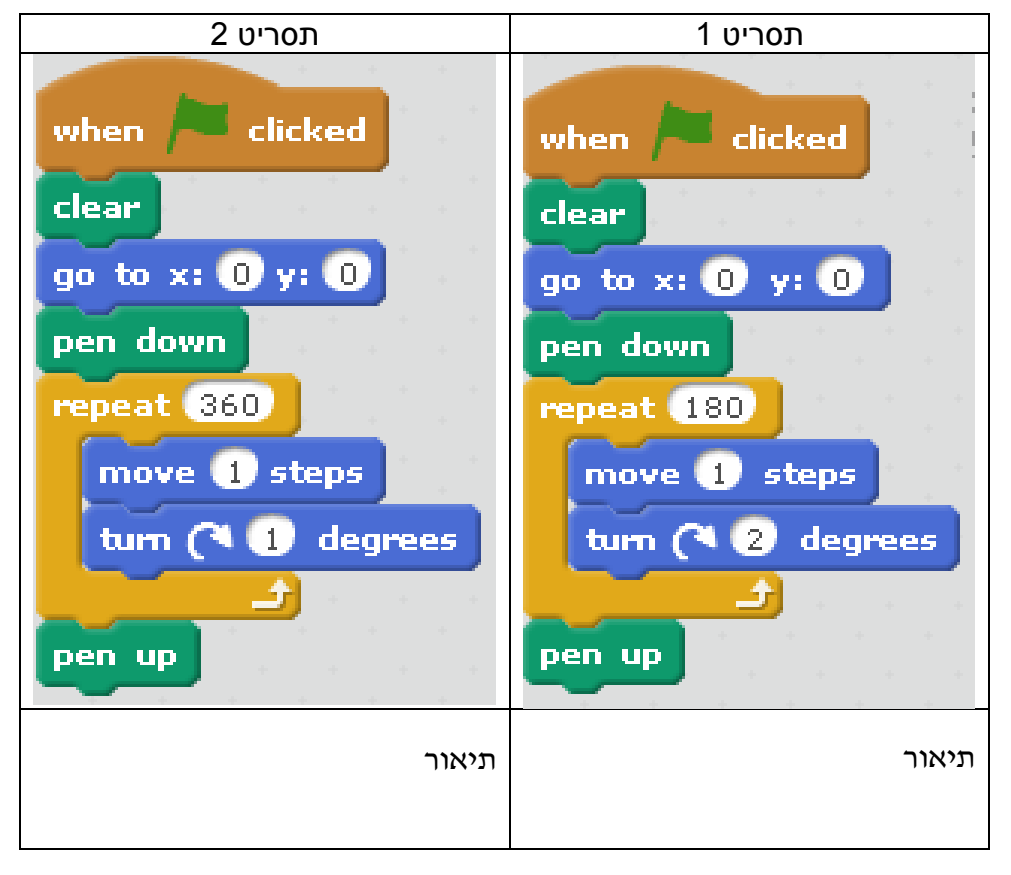

# **פרק 2 - תכנות צד לקוח**

שאלה 2.1 – javaScript - משתנים

נתון התסריט הבא:

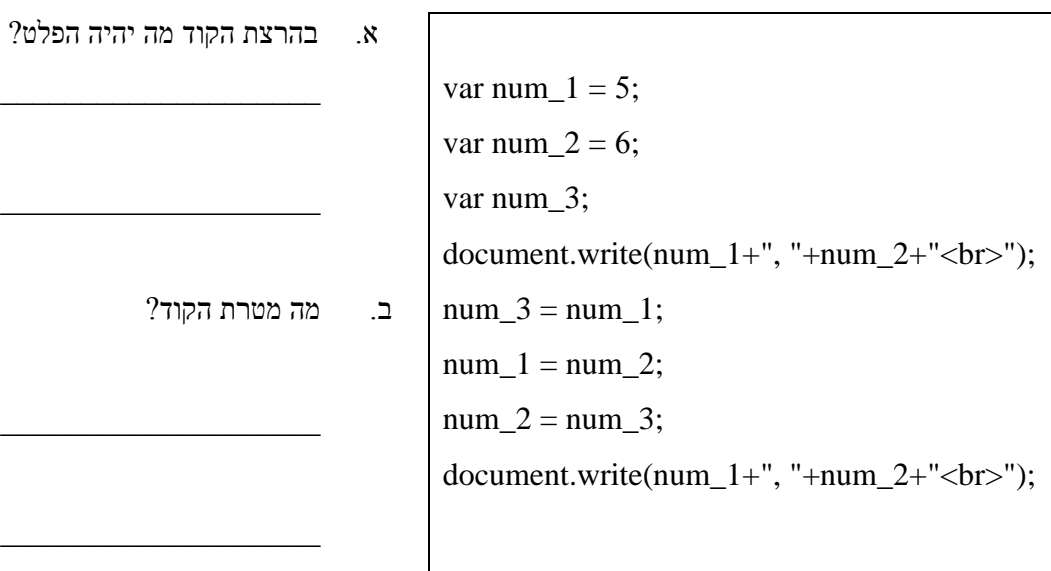

שאלה 2.2 – javaScript – קליטה למשתנים נתון התסריט הבא:

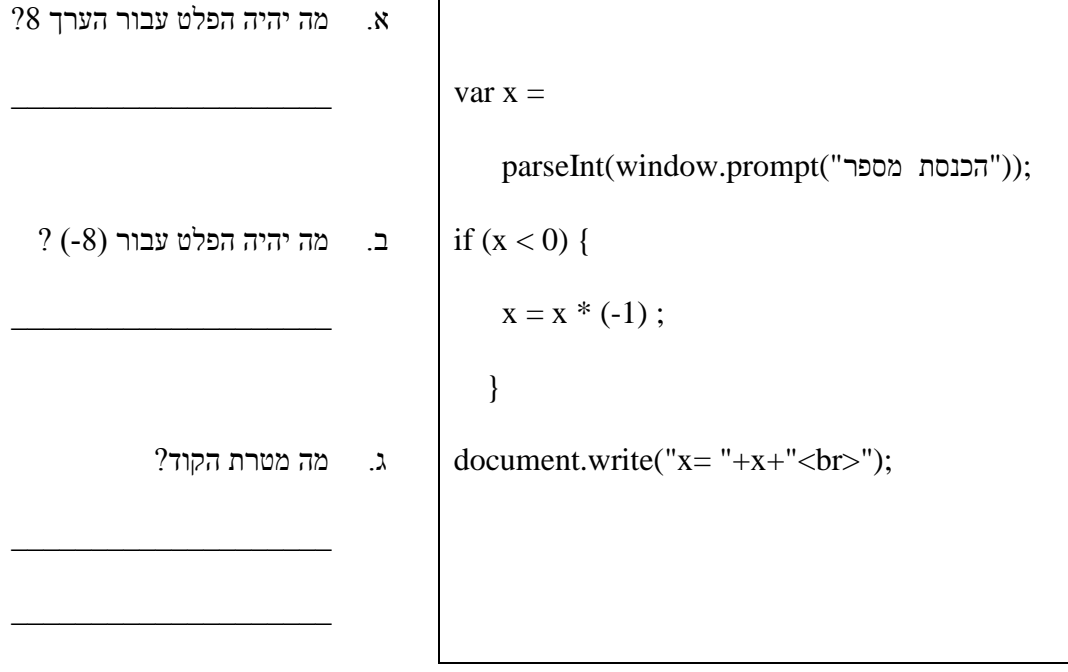

שאלה 2.3 – javaScript – קליטה למשתנים

נתון התסריט הבא:

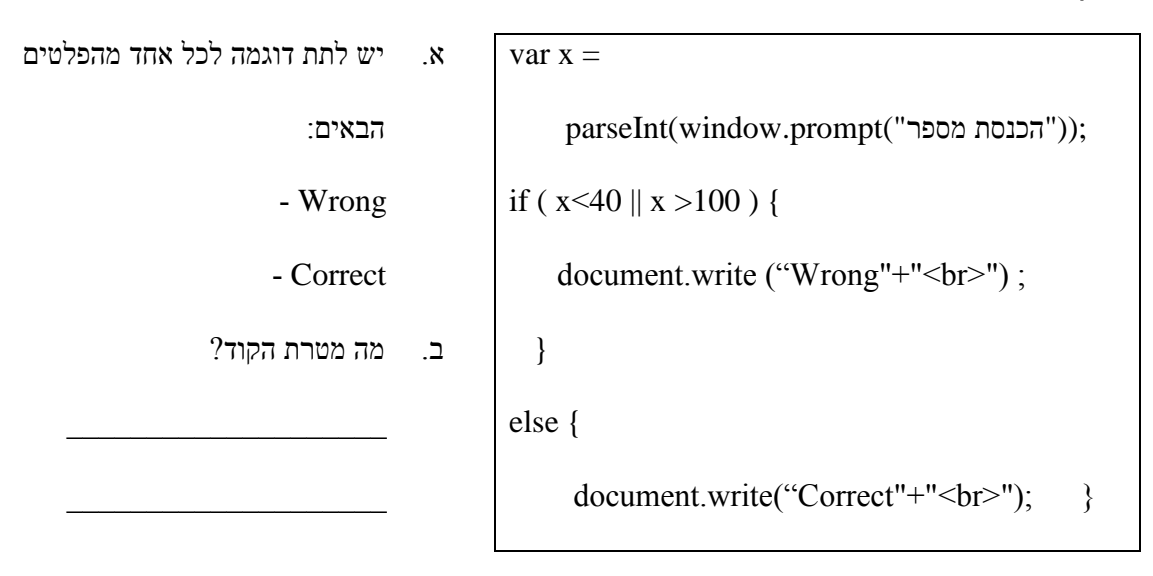

# שאלה 2.4 – מה הפלט שיתקבל בהרצת הקוד?

var i; for  $(i = 80; i < 85; i++)$  { document.write $((i)$ + " $'$ ");} document.write("<br/>br>"); document.write("good luck");

# שאלה 2.5 – מה הפלט שיתקבל בהרצת הקוד?

var i;

for  $(i = 0; i < 5; i++)$  {

document.write $((i<sup>*</sup>2 )+ " ");$ 

```
var i , sum = 0;
for (i= 10; i < 20; i++) {
       if (i % 3 == 0)
              sum=sum + i;
}
document.write("sum");
```
# שאלה 2.7 – מה הפלט שיתקבל בהרצת הקוד?

```
var k=5;
var counter=0;
while(k<30){
      counter=counter+1;
      k=k+10;
{
document.write(counter+"<br/>");
document.write(k+"<br/>");
```
# שאלה 2.8 – השלמת קוד

למלון "שרתון" בעיר טורונטו שבקנדה 42 קומות. בקומות 1 – 5 נמצאים מתקני המלון השונים (מסעדות, חדר כושר, בריכה ועוד) ובשאר הקומות נמצאים חדרי הלינה.

למלון ארבע מעליות. כל המעליות עוצרות בקומות .1-5 מעליות 1 ו2- עוצרות בקומות 6-26 ומעליות 3 ו4- עוצרות החל מקומה .27

אדם בוחר את הקומה אליה הוא רוצה לעלות ובקרת הפיקוד של המעליות מציינת באיזו מעלית עליו להשתמש. להלן התסריט שמודיע לאדם באיזו מעלית לבחור.

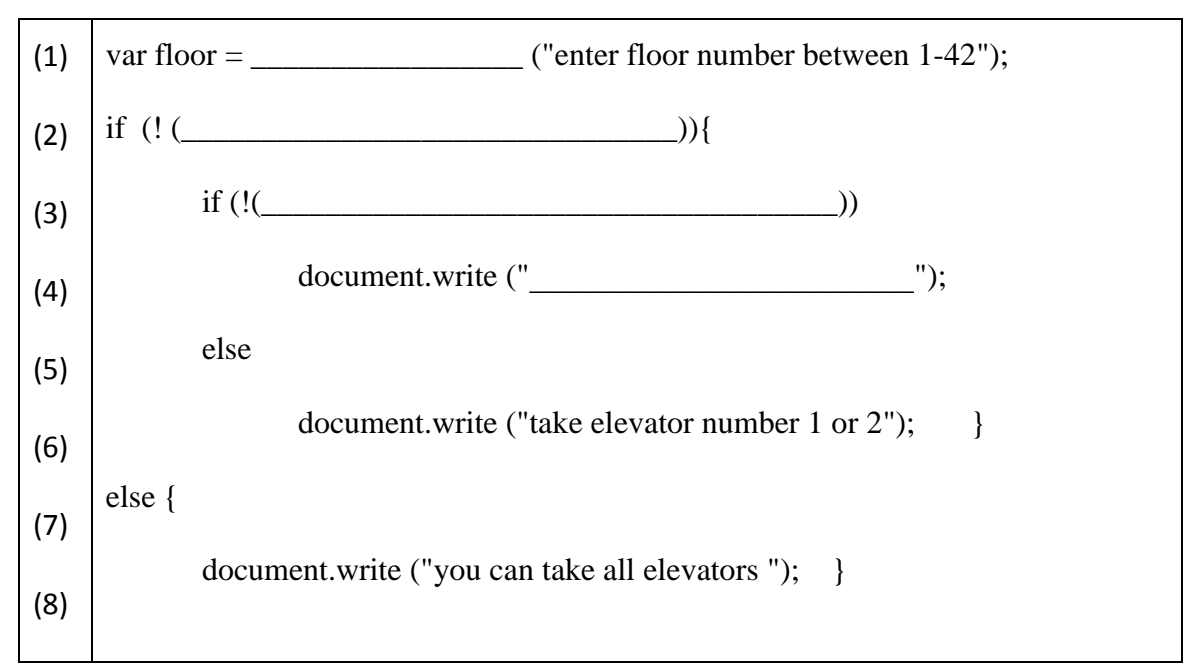

.2 הוחלט לשנות את שיטת עצירת המעליות כך שהמעליות האי-זוגיות יעצרו בקומות האי- זוגיות ואילו המעליות הזוגיות יעצרו בקומות הזוגיות. גם התסריט שונה בהתאם:

 $\_$  , and the set of the set of the set of the set of the set of the set of the set of the set of the set of the set of the set of the set of the set of the set of the set of the set of the set of the set of the set of th  $\_$  $\_$  , and the set of the set of the set of the set of the set of the set of the set of the set of the set of the set of the set of the set of the set of the set of the set of the set of the set of the set of the set of th  $\_$  , and the set of the set of the set of the set of the set of the set of the set of the set of the set of the set of the set of the set of the set of the set of the set of the set of the set of the set of the set of th

שאלה 2.9 – השלמת קוד

קבוצה בת 25 מטיילים הגיעה לשייט בירקון. למטיילים הוצעו שלוש אפשרויות שייט )לפי סירות(:

1- שייט בעלות של 50 ₪, 2- שייט בעלות של 100 ₪, 3 - שייט בעלות של 200 ₪.

רונה כתבה אלגוריתם תוך שימוש בשמות המשתנים הבאים:

1count - מונה/סופר כמה מטיילים בחרו בשייט מספר 1

2count - מונה/סופר כמה מטיילים בחרו בשייט מספר 2

3 count3 - מונה/סופר כמה מטיילים בחרו בשייט מספר 3

1/2/3 – אפשרות השייט (סוג הסירה) 1/2/3

totalCost - עלות השייט של המטיילים יחד.

#### לפניכם התסריט שכתבה רונה. השלימו את החלקים החסרים בהתאם.

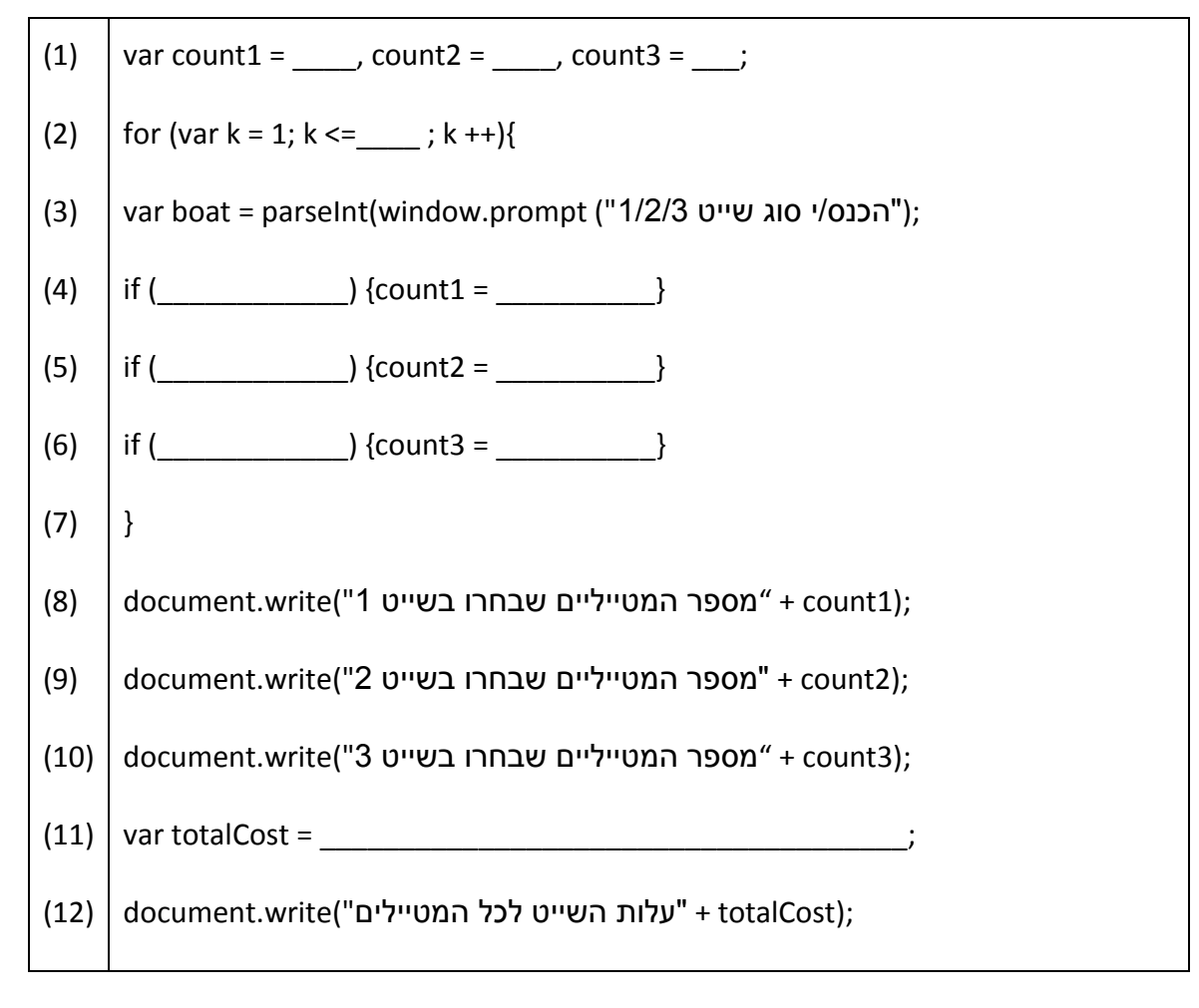

#### שאלה 2.10 – השלמת קוד

בחנות "מתוק לי" הכריזו על מבצע מכירות. כל שקית ממתקים נמכרת במחיר של 7 ₪ . במבצע משתתפים 250 לקוחות.

אורי כתב תכנית אשר:

- 1. קולטת (באמצעו חלונית קופצת) עבור כל לקוח את מספר השקיות שרכש.
- 2. מחשבת ומדפיסה את ס"כ מספר השקיות שנמכרו ואת פדיון (הכנסה) המבצע.

הקוד עושה שימוש במשתנים הבאים:

candy – לקליטת מספר שקיות שרכש לקוח

sum – לחישוב סך כל מספר שקיות הממתקים שנמכרו

money – לחישוב הפדיון )סכום הכסף שהצטבר בקופה בגין המכירות(.

#### לפניך קוד חלקי שכתב אורי. עליך להשלים את ההוראות החסרות:

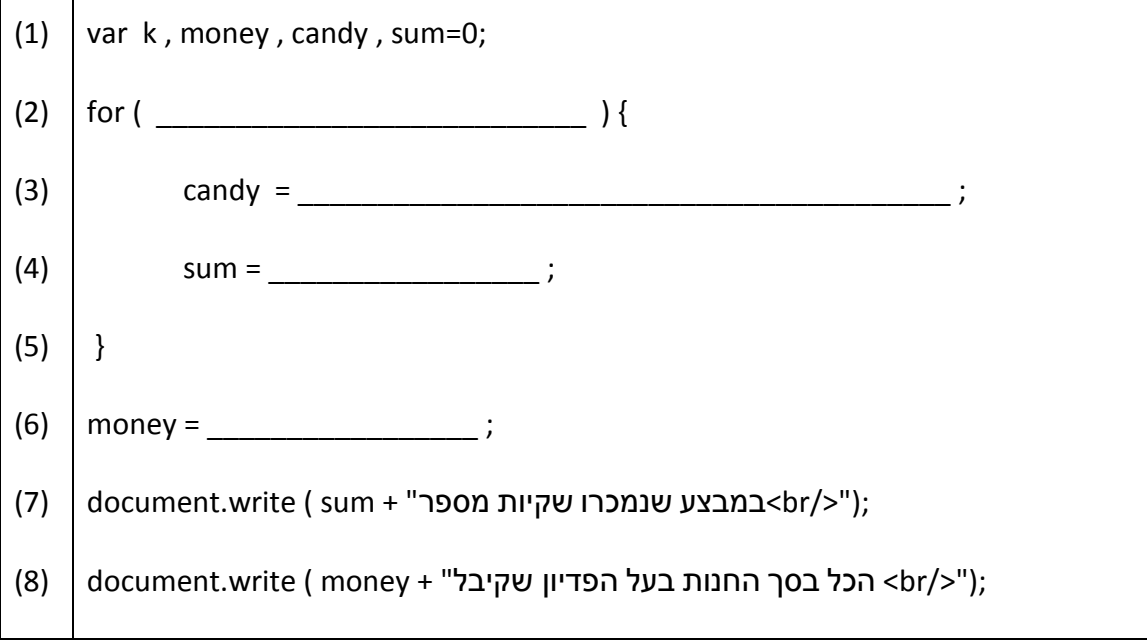

### שאלה 2.11 – אירוע טופס

תנאי הקבלה לקורס תולדות האמנות הם: ציון מעל 85 בסדנת ציור וציון מעל 90 בסדנת פיסול.

לפניך דף HTML ובו טופס ובו 2 תיבות טקסט לקליטת הציונים בסדנת ציור )painting=id ) ובסדנת פיסול )sculpting=id). התסריט )script )בודק את תנאי הקבלה ומציג בתיבת טקסט נוספת (id=answer) הודעה מתאימה לגבי קבלה/אי קבלה לקורס.

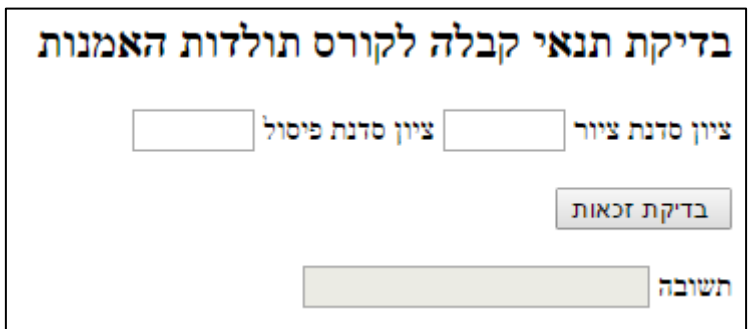

# לפניך התסריט.

יש להשלים את ההוראות כך שהתסריט יפעל.

יש לשם לב כי משפט התנאי מכיל את התנאי **not**)!(

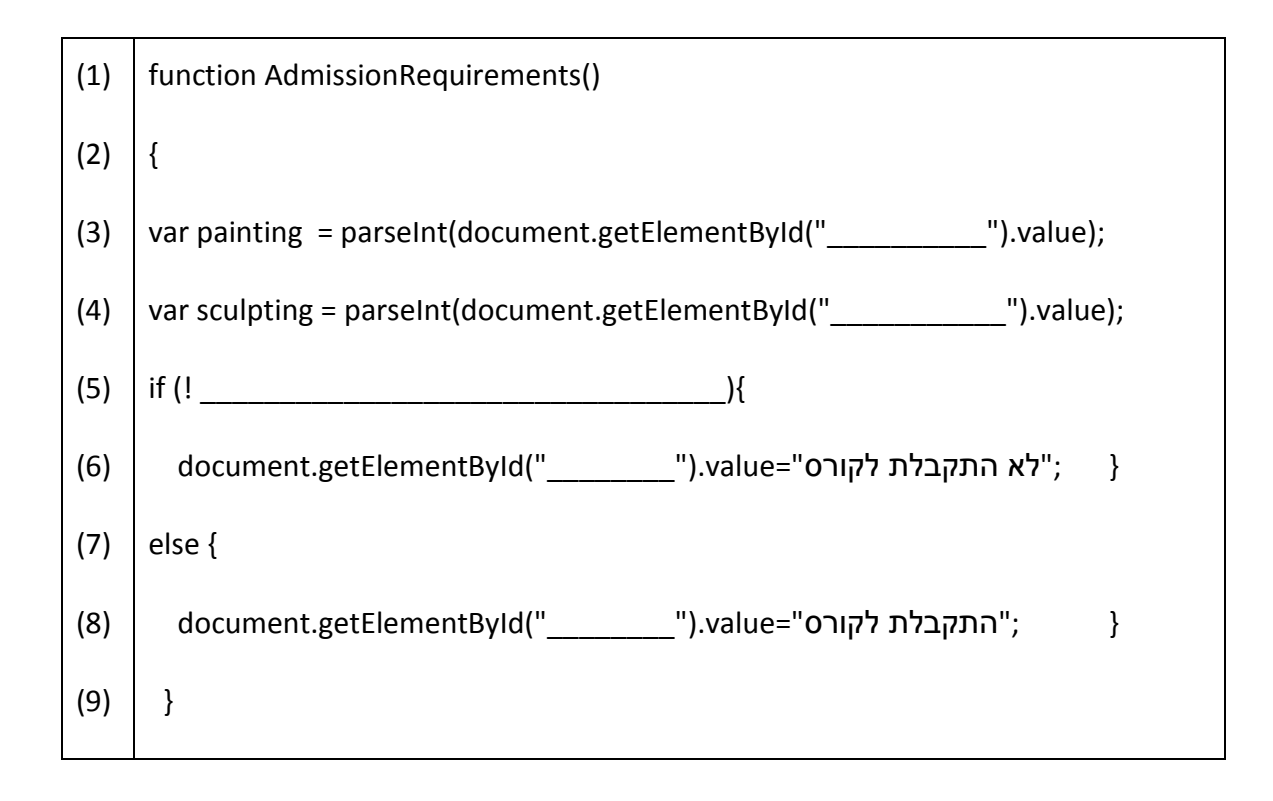

### שאלה 2.12 – אירוע טופס

תלמידי שכבת ח' ושכבת ט' יוצאים לטיול ובית הספר מעוניין לדעת כמה אוטובוסים עליו להזמין.

לצורך כך הוגדר מסמך HTML ובו טופס להקלדת מספר התלמידים שיצאו לטיול מכל שכבה והצגת מספר אוטובוסים **מלאים** שנדרש להזמין לטיול, כאשר ידוע כי באוטובוס **50** מקומות ישיבה.

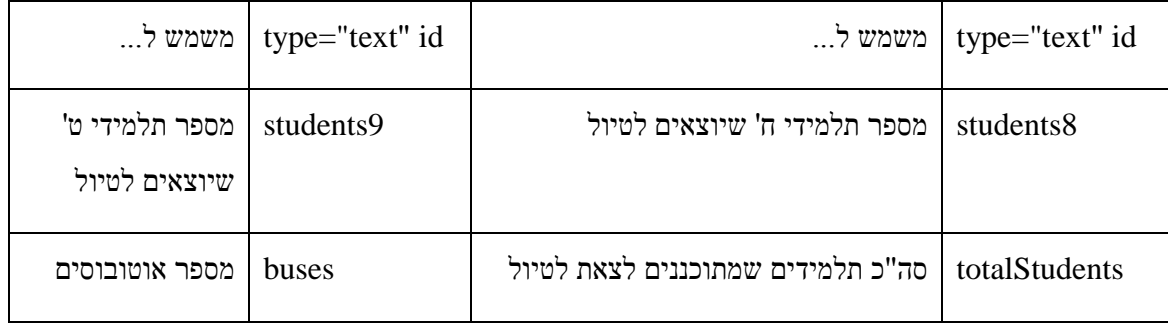

כך יראה הדף בהרצת ה- HTML

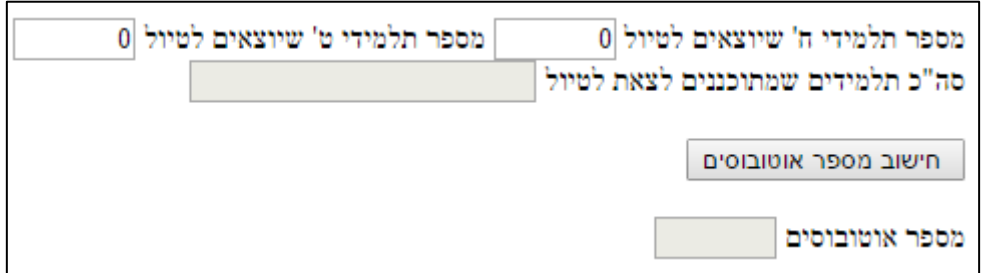

דרישות התסריט:

- בדיקת תקינות הקלט **במידה והוקלד מספר שלילי**, תודפס הודעה מתאימה ומספר אוטובוסים יוגדר אפס.
	- הצגת סה"כ התלמידים שיצאו לטיול.
	- חישוב מספר האוטובוסים **המלאים** שיש להזמין ליום זה והצגתו. לדוגמה: עבור 115 תלמידים יש להזמין שני אוטובוסים מלאים.
		- .1 לפניך התסריט. יש להשלים את ההוראות כך שהתסריט יפעל.

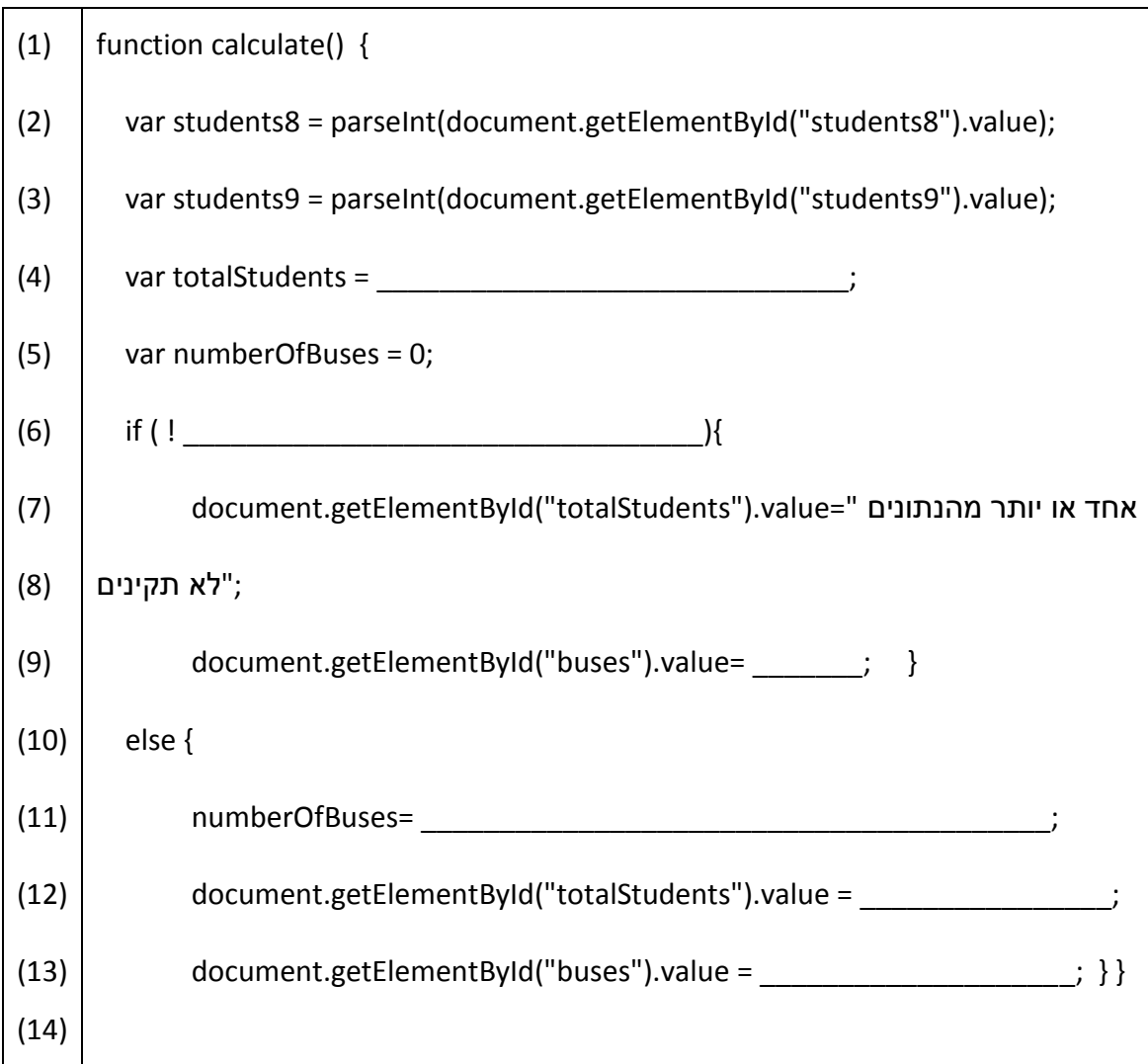

.2 הוחלט לשנות את הקוד כך שהפונקציה תציג את מספר האוטובוסים שיש להזמין לפי מספר

התלמידים. לדוגמה: עבור 115 תלמידים יש להזמין שלושה אוטובוסים מלאים.

כתבו את ההוראה/הוראות שיש להוסיף אחרי שורה 11 על-מנת שיוצגו מספר האוטובוסים כנדרש.

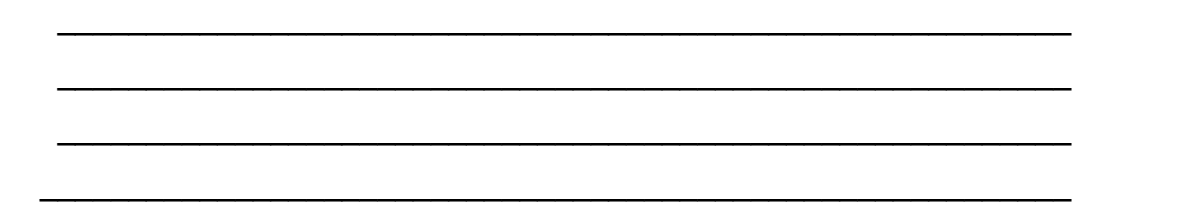

שאלה 2.13 – קנבס – מה יוצג?

לפניך תסריט שמצייר על canvas בגודל 400.400

יש לצייר על גבי המשבצות את הציור המתקבל מהרצת הדף )כל משבצת הינה בגודל

5050). אין צורך להשתמש בצבעים, ניתן לציין את הצבעים במלל.

var num  $= 400$ ; var can = document.getElementById("can"); var  $ctx = can.getContext("2d");$  $ctx.fillstyle = "blue";$ ctx.rect (num-300 , num-200 , 100 , 200); ctx.fill (); ctx.strokeStyle = "red"; ctx.lineWidth  $= 4$ ; ctx.moveTo (num-300 , num-200); ctx.lineTo (num-250 , num-250); ctx.lineTo num-200 , num-200); ctx.stroke();

#### שאלה 2.14 – קנבס – מה יוצג?

לפניך תסריט שמצייר על canvas בגודל 400.400 יש לצייר על גבי המשבצות את הציור המתקבל מהרצת הדף )כל משבצת הינה בגודל 5050). אין צורך להשתמש בצבעים, ניתן לציין את הצבעים במלל.

```
var num = 100;
var can = document.getElementById("can");
var ctx = can.getContext("2d");ctx.beginPath();
ctx.fillStyle = "yellow";
ctx.fillRect(num-50,num+100, 100, 50); 
ctx.fillStyle = "red";
ctx.arc(400-num, 400-num, 25, 0, Math.PI * 2,
true);
ctx.fill();
ctx.endPath();
```
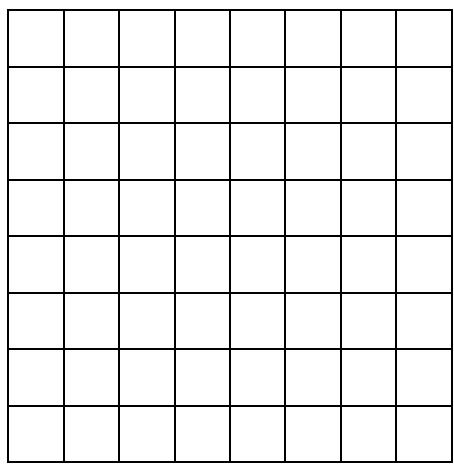

#### שאלה 2.15 – השלמת קוד קנבס

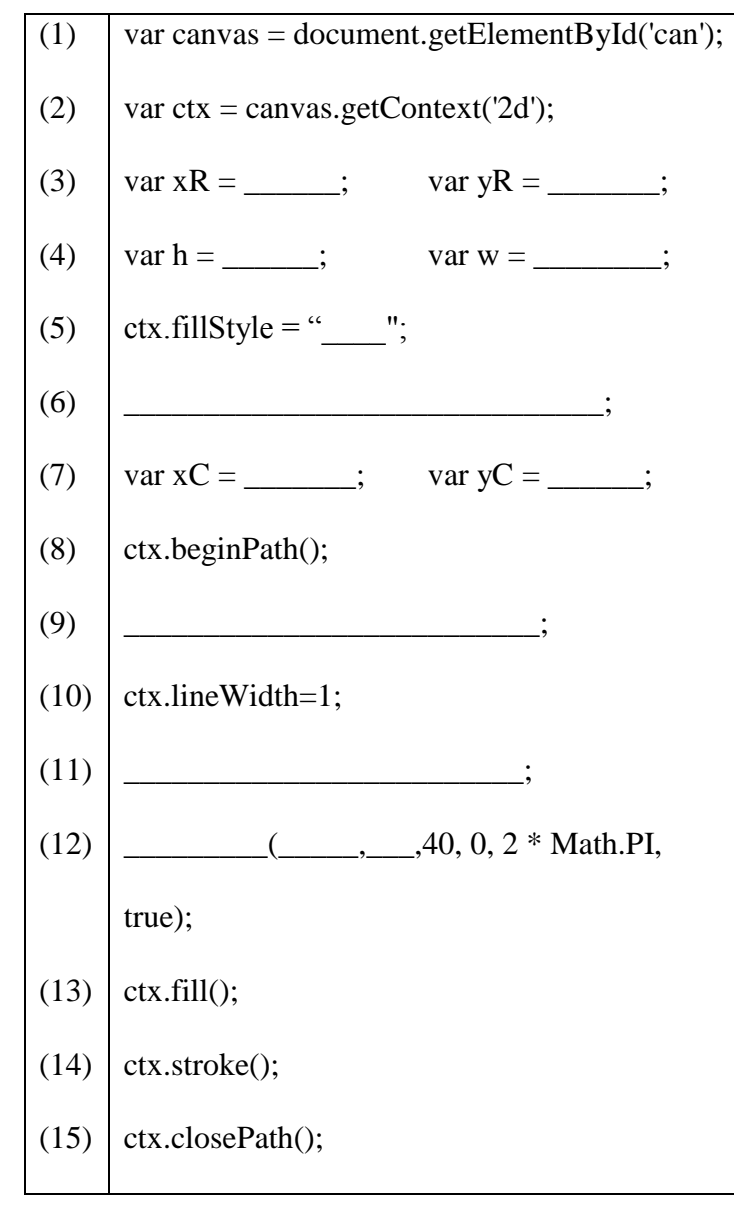

התכנית מציירת:

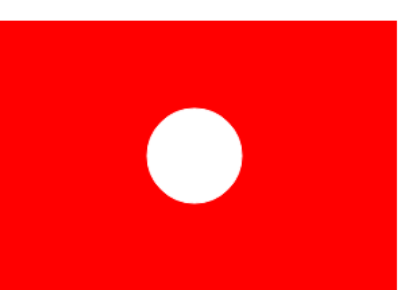

נתון:

מיקום מלבן אדום: 50 50, גובה: ,200 רוחב 300 מיקום עיגול לבן: 150 200,

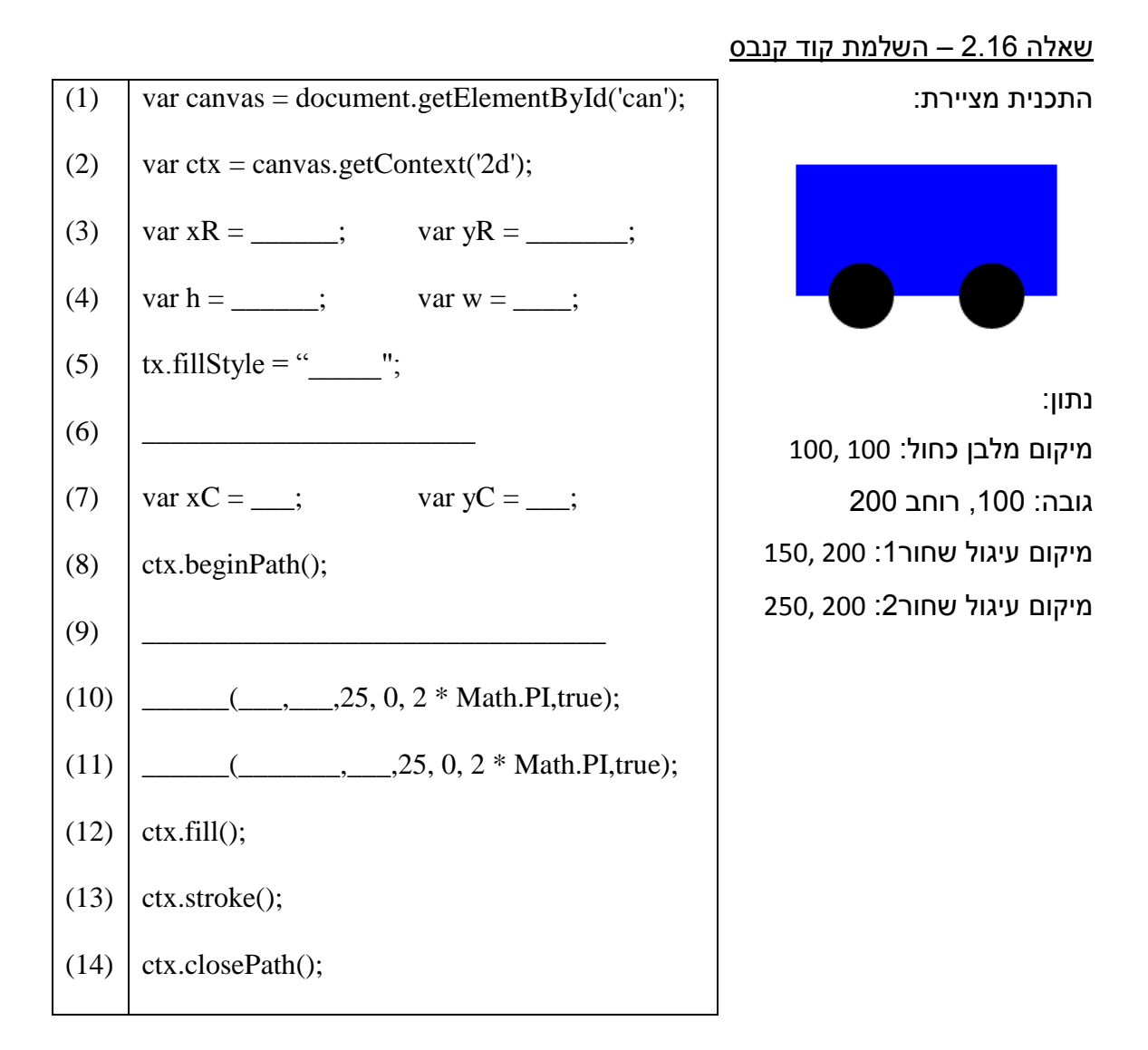

שאלה 2.17 – השלמת קוד קנבס

תמר כתבה תכנית אשר מציירת בית.

כאשר לוחצים על חץ מעלה )38=keyCode.event )תצייר **בנוסף לבית** ענן ע"י ריבוע כחול שאורך כל צלע .60

כאשר לוחצים על חץ מטה )40=keyCode.event )תצייר **בנוסף לבית** שמש ע"י עיגול צהוב ברדיוס .20

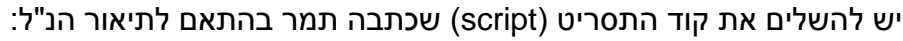

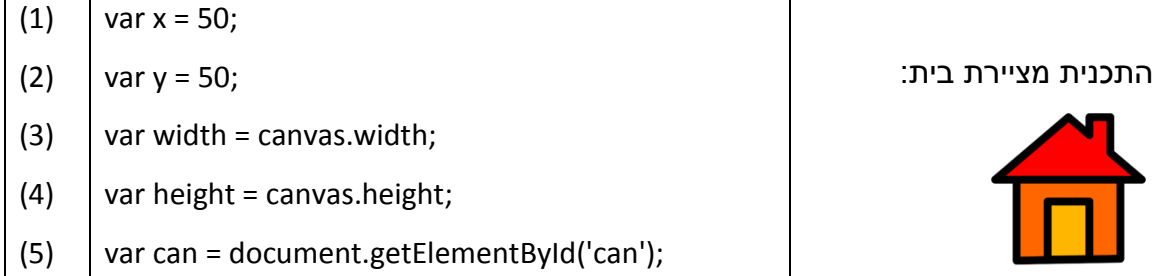

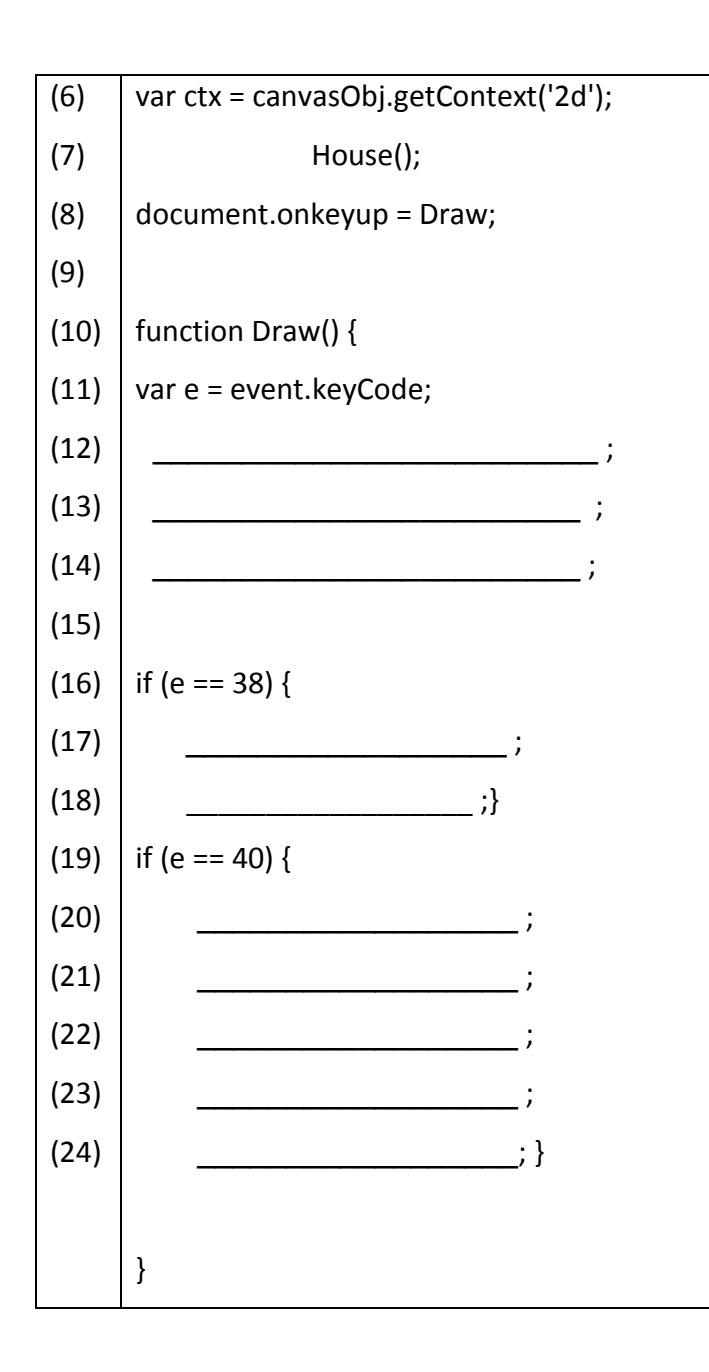

לחיצה על חץ מטה התכנית מוסיפה שמש:

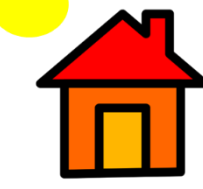

לחיצה על חץ מעלה התכנית מוסיפה ענן:

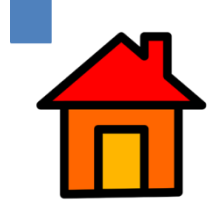

# **פרק 3 - רובוטיקה**

### שאלה 3.1 – אלגוריתמיקה

)שאלה זו **אינה** מתייחסת לפרמטר ברובוט הווירטואלי הנוסע 5 ס"מ לשנייה( שני רובוטים יוצאים לנסיעה מאותה נקודה. לרובוט ראשון הוחלפו שני הגלגלים הקדמיים לגלגלים בעלי רדיוס של 2 ס"מ כל אחד ולרובוט השני הוחלפו שני הגלגלים הקדמיים לגלגלים בעלי רדיוס של 4 ס"מ כל אחד.

נתון האלגוריתם הבא לרובוט :

- R מנוע 100 .1
- L מנוע 100 .2
- .3 חזור 2 פעמים
- .3.1סע סיבוב גלגל אחד
	- R  $\nu$ mn  $\leftarrow$  0 4
	- L מנוע ב 0 .5

יש לסמן את התשובה הנכונה:

- א. שני הרובוטים ייסעו לאותו מרחק
- ב. רובוט 1 ייסע מרחק פי 2 מרובוט .2
- ג. רובוט 2 ייסע מרחק פי 2 מרובוט 1
- ד. אין השפעה של קוטר הגלגל על המרחק

שאלה 3.2 – אלגוריתמיקה

לרובוט הורכבו שני גלגלים בקוטר שונה, הגלגל בעל הקוטר הקטן יותר הורכב על מנוע שמאל. לפניך האלגוריתם כתבה לדניאל לרובוט:

- R מנוע 100 .1
- L מנוע 100 .2
	- 3. המתו (10)
	- R  $\n **0**  $\overline{4}$$
	- L מנוע L מנוע

לאחר ביצוע האלגוריתם מה יהיה כיוון נסיעת הרובוט?

יש לסמן את התשובה הנכונה.

- א. הרובוט ייסע ישר
- ב. הרובוט ייבצע פנייה שמאלה
	- ג. הרובוט ייסע אחורה
	- ד. הרובוט יבצע פנייה ימינה

### שאלה 3.3 – חוג פתוח וסגור

לרשות הנהג במכונית עומדות ארבע אפשרויות בחירה של מצב האורות במכונית:

- לא להפעיל את הנורות כלל.
- להפעיל את פנסי החנייה בלבד.
- להפעיל את האור הנמוך (אור דרך).  $\bullet$ 
	- להפעיל את האור הגבוה.

האם המערכת השולטת על תאורת המכונית היא מערכת בקרה בחוג פתוח או בחוג סגור? יש לנמק.

#### שאלה 3.4 – חיישן מרחק

חיישן מרחק נקרא גם חיישן גילוי עצם**.** 

לפניך מספר טענות. יש סמן את הטענה הנכונה ביותר:

- א. גל הקול מבצע דרך השווה למרחק של העצם מהחיישן
- ב. גל הקול מבצע דרך השווה פי 2 מהמרחק של עצם מהחיישן
- ג. גל הקול מבצע דרך השווה לחצי מהמרחק של עצם מהחיישן
- ד. גל הקול מבצע דרך השווה ל-פי 1.5 מהמרחק של העצם מהחיישן

#### שאלה 3.5 – נתון אלגוריתם

לפניך האלגוריתם הבא:

- count  $\leftarrow 2$  .1
- time  $\leftarrow$  2 2
- R מנוע R מנוע
- 4. 100 <del>←</del> מנוע L
- 5. חזור 3 פעמים
- 5.1. המתו (count) count  $\leftarrow$  2  $*$  count .5.2
	- (0 < time) בצע כל עוד .6
		- 6.1. המתו (1)
		- time  $\leftarrow$  time 1 .6.2
			- 7. 6 <del>€</del> מנוע R
			- 8. 0 <del>€</del> מנוע L
			- 9. אם (count>16)
		- 9.1. הדפס יישלוםיי
			- $10$ . אחרת
- $.10.1$ חדפס "להתראות"

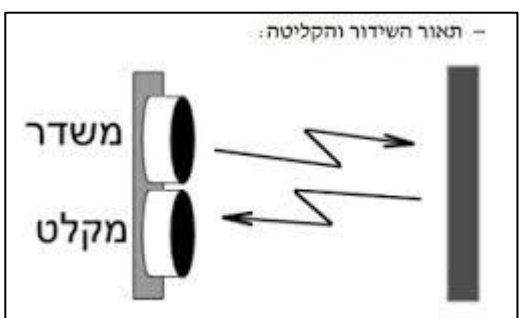

טבלת מעקב.

יש לענות על שני הסעיפים הבאים:

א. מה המרחק הכולל שנסע הרובוט?

ב. מה יודפס בסוף האלגוריתם? יש להציג

### **פרק 4 - אינטרנט וסייבר**

שאלה 4.1 – ייצוג מידע

בטבלה שלפניכם מספרים בבסיס .2 כל מספר מיוצג ע"י 5 סיביות.

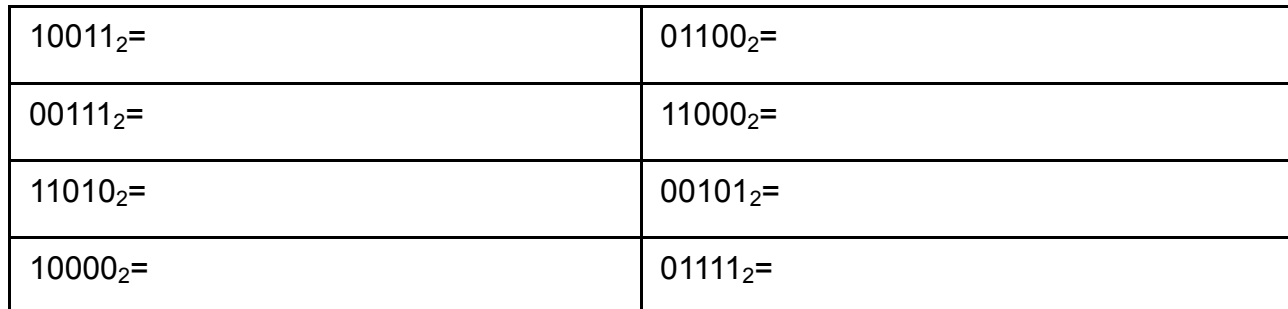

- א. יש להשלים את הערך בבסיס 10 של כל מספר.
	- ב. מהו סכום שני המספרים בכל שורה?

ג. יש להשלים: עבור מספר בבסיס 2 המיוצג ע"י 5 סיביות וערכו )בבסיס 10( הוא X , אם נהפוך כל סיבית במספר )0 נהפוך ל- ,1 1 נהפוך ל- 0( נקבל מספר שערכו הוא

ד. כיצד תשתנה התשובה עבור מספרים המיוצגים ע"י 4 סיביות?

#### שאלה 4.2 – ייצוג מידע

.\_\_\_\_\_\_

אוגר הזזה 4bit הוא מבנה זיכרון בו מאוחסנים 4 ביטים ב- 4 תאים צמודים.

 $\mathbf{1}$ לדוגמה:

הפעולה Left Shift מעבירה כל ביט לתא שמשמאלו , מכניסה 0 לתא הימני ביותר ומתעלמת מהביט שהיה בתא השמאלי ביותר.

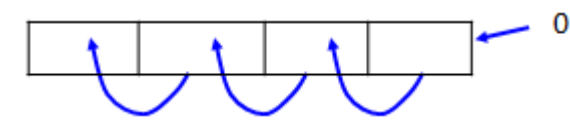

- א. נניח שבאוגר נמצא המספר 0110 . מה יהיה ערך המספר באוגר לאחר הפעולה ? 10 בבסיס Shift-Left
	- ב. איזה פעולה חשבונית מבצעת Left-shift ?

 $\mathbf{0}$ 

 $\mathbf{1}$ 

 $\mathbf{1}$ 

ג. מה המספר המקסימלי באוגר עבורו נקבל תוצאה נכונה לאחר הפעולה?

שאלה 4.3 - אלגוריתמיקה להצפנה

לפניכם אלגוריתם להצפנה:

```
)1( קלוט מחרוזת להצפנה לתוך משתנה text
                                                               len \leftarrow length(text) (2)
                                                                            k \leftarrow 0 (3)
                                                               k <len כל עוד k < len כל עוד
)4.1( החלף את האות במקום ה- k במילה text באות העוקבת לה בסדר הא"ב.
                                                              k \leftarrow k + 2 (4.2)k \leftarrow 1 (5)
                                                               k <len כל עוד k < len כל עוד
)6.1( החלף את האות במקום ה- k במילה text באות הקודמת לה בסדר הא"ב.
                                                              k \leftarrow k + 2 (6.2))7( הדפס את המשתנה text.
```
א. עקבו בעזרת האלגוריתם אחר הצפנת המילה "phone". השלימו את טבלת המעקב.

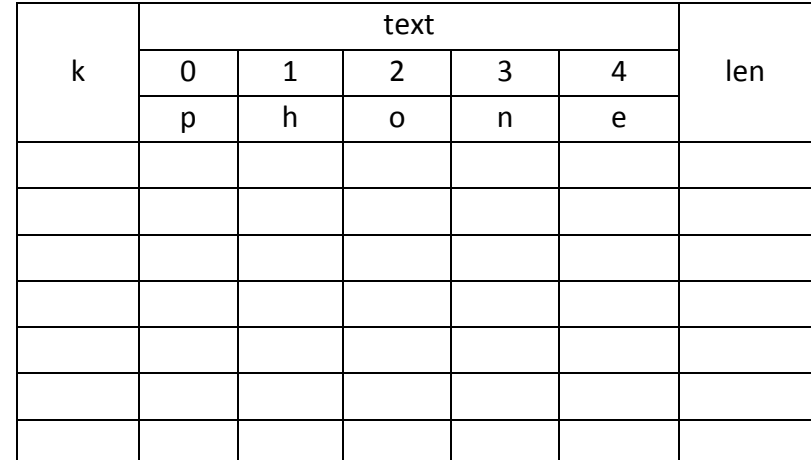

ב. כיצד ניתן לבצע את ההצפנה בעזרת לולאה אחת? השלימו את האלגוריתם:

```
)1( קלוט מחרוזת להצפנה לתוך משתנה text
                                                   len \leftarrow length(test) (2)
                                                            k \leftarrow (3)
                                                   בצע: k < len בל עוד k < len
                              )4.1( אם ______________________ אז:
החלף את האות במקום ה- k במילה text באות העוקבת לה בסדר הא"ב.
                                                          :A) אחרת:
החלף את האות במקום ה- k במילה text באות הקודמת לה בסדר הא"ב.
                                                                (4.3))5( הדפס את המשתנה text.
```
- ג. מהם השינויים הנדרשים באלגוריתם על מנת שיבצע **פיענוח**?
- ד. פענחו את המילה: "uddgonmnhx "בהתאם לשינויים בסעיף ג'.

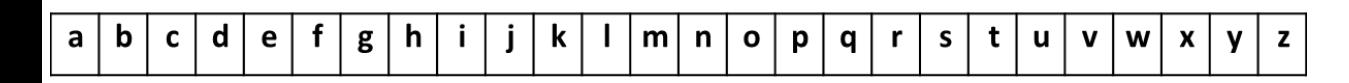

ה. אם במילה **מוצפנת** יש 2 אותיות סמוכות **זהות**. אז:

\_\_\_\_\_\_\_\_\_\_\_\_\_\_\_\_\_\_\_\_\_\_\_\_\_

- 1( במילה המקורית, 2 האותיות הסמוכות זהות.
- 2( במילה המקורית, 2 האותיות הן אותיות עוקבות בסדר הא"ב )במרחק של 1 זו מזו(.
	- 3( במילה המקורית, 2 האותיות מרוחקות זו מזו ב 2 בסדר הא"ב.

 $\mathcal{L}_\text{max}$  and  $\mathcal{L}_\text{max}$  and  $\mathcal{L}_\text{max}$  and  $\mathcal{L}_\text{max}$  and  $\mathcal{L}_\text{max}$ 

 $\mathcal{L}_\text{max}$  and  $\mathcal{L}_\text{max}$  and  $\mathcal{L}_\text{max}$  and  $\mathcal{L}_\text{max}$  and  $\mathcal{L}_\text{max}$ 

4( אף תשובה

#### שאלה 4.4 - אלגוריתמיקה להצפנה - צופן Playfair

**הצפנה**:

על כל זוג אותיות מהמסר המקורי יופעלו החוקים הבאים:

אם שתי האותיות נמצאות באותה השורה, כל אחת מהן מוצפנת לזו שמשמאלה באופן מעגלי

)האות השמאלית ביותר תוצפן לאות הראשונה בשורה(.

אם שתי האותיות נמצאות באותה עמודה, כל אחת מהן מוצפנת לזו שמתחת לה באופן מעגלי )האות התחתונה ביותר תוצפן לאות הראשונה בעמודה(.

אם שתי האותיות נמצאות בעמודות שונות ובשורות שונות, אז כל אות תוחלף על ידי האות שנמצאת באותה השורה של האות ובעמודה של האות האחרת.

לדוגמה: המילה "של ום" תוצפן ל- "חב מ2

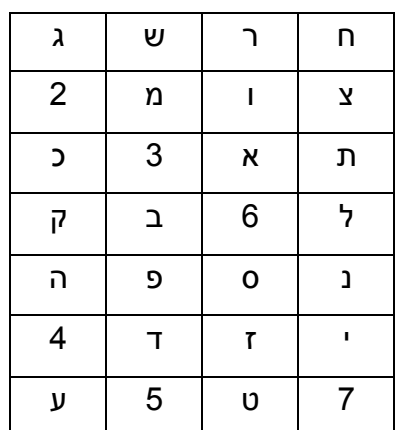

ח ר ש ג א. הצפינו את המילה "בקרה" :

- 1( 6בגס
	- 2( קלגס
- 3( ל6סג
- 4( ל6גס

#### **פיענוח**

על כל זוג אותיות במסר המוצפן יופעלו החוקים הבאים:

- .1 אם הן באותה שורה, יש לקחת במקום כל אות את האות שמימינה.
- .2 אם הן באותה עמודה, יש לקחת במקום כל אות את האות שמעליה.
	- .3 כמו חוק 3 של ההצפנה

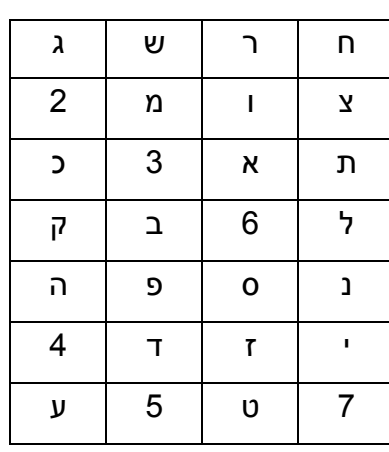

ח ר ש ג ב. פענחו את הצופן "נה2א" :

- 1( הפכו
- 2( הפוכ
- 3( סבוכ
- 4( אף תשובה
- ג. באילו מהמילים הבאות תהיה בעיה בהצפנה:
	- 1( חממה
	- 2( כפכפ
	- 3( שוממ
	- 4( צרצרימ

# ד. יש לענות נכון/לא נכון לגבי הטענות הבאות:

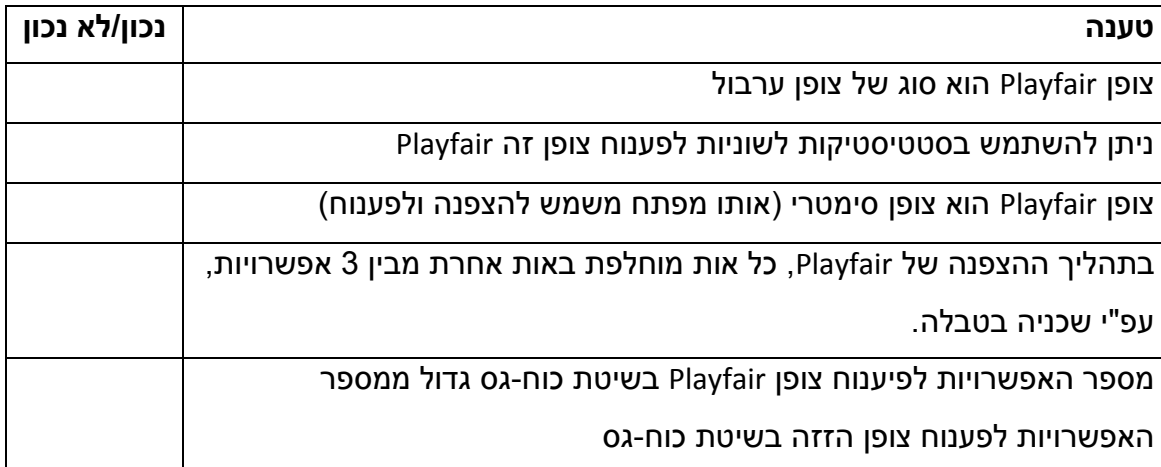

#### שאלה 4.5 - אלגוריתמיקה להצפנה

משתנה טקסט מיוצג בזיכרון ע"י רצף תווים החל ממיקום אפס ועד למיקום אורך הטקסט פחות אחד.

לדוגמה "JERUSALEM = " text מיוצג בזיכרון באופן הבא:

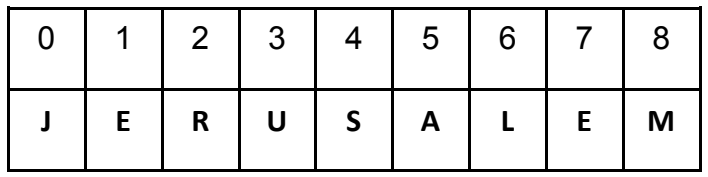

 $text[1]=E$ ,text[0]=J :text במילה k -ה במקום ה-k במילה text[1]=E

לפניך אלגוריתם המשמש להצפנת הודעות

- $k \leftarrow 0$  (1 2( קלוט מילה להצפנה לתוך המשתנה text 3( הצב במשתנה len את אורך המילה אשר ב- text חזור 2 $\ln/2$  פעמים temp $\leftarrow$  text[k] (4.1 text[k]  $\leftarrow$  text[len-1-k] (4.2 text[len-1-k]  $\leftarrow$  temp (4.3  $k \leftarrow k+1$  (4.4) 5( הדפס את המשתנה text
- א. עקבו בעזרת האלגוריתם אחר הצפנת המילה "friday". השלימו את טבלת המעקב.

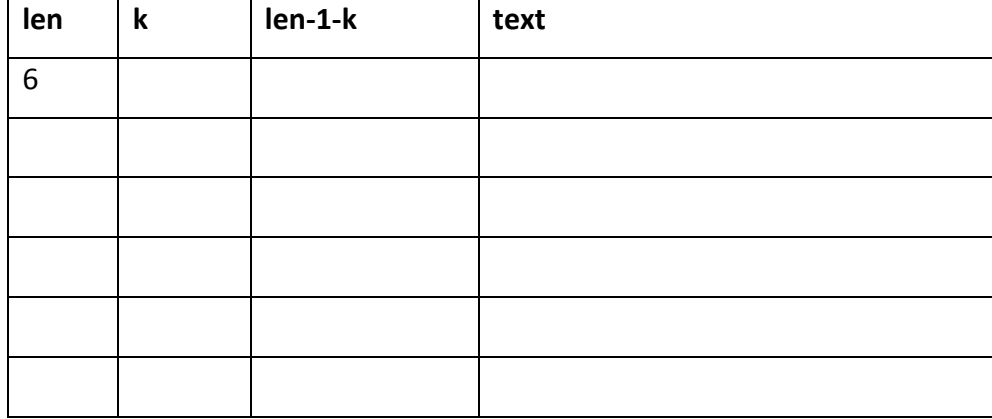

- ב. מהו הפלט (הצופן) המתקבל?
- ג. תוצאת החלוקה בשורה 4 היא הערך השלם של אורך המילה חלקי .2 לדוגמה: אם 7=len אז 3=/2len.

בהנחה שהאלגוריתם פועל על מילה באורך אי-זוגי. מה יקרה עם האות האמצעית במילה?

- ד. לאיזה משפחה של צפנים שייך צופן זה?
	- 1( צופן שחלוף
	- צופן ערבול (2
	- 3( צופן מונואלפביתי
	- 4( צופן פוליאלפבתי
- ה. הוחלט להחליף את שיטת ההצפנה לצופן הבא:

לכל זוג אותיות סמוכות החל ממיקום זוגי יוחלפו האותיות זו בזו. אם מספר האותיות במילה הוא אי-זוגי, תשאר האות האחרונה במקומה.

 $\mathcal{L}_\text{max}$  and  $\mathcal{L}_\text{max}$  and  $\mathcal{L}_\text{max}$  and  $\mathcal{L}_\text{max}$  and  $\mathcal{L}_\text{max}$ 

 $\mathcal{L}_\text{max}$  and  $\mathcal{L}_\text{max}$  and  $\mathcal{L}_\text{max}$  and  $\mathcal{L}_\text{max}$  and  $\mathcal{L}_\text{max}$ 

 $\mathcal{L}_\text{max}$  and  $\mathcal{L}_\text{max}$  and  $\mathcal{L}_\text{max}$  and  $\mathcal{L}_\text{max}$  and  $\mathcal{L}_\text{max}$ 

 $\_$ 

לדוגמה: המילה evening תוצפן ל venenig

מהם השינויים הנדרשים באלגוריתם המופיע בתחילת השאלה.

ו. מה יהיה האלגוריתם לפענוח הצופן בהתאם לשינויים בסעיף ה?

# **פרק 1 - אלגוריתמיקה באמצעות סקראצ'**

# תשובה 1.1 – מה יוצג על הבמה לאחר סיום פעילות הדמות?

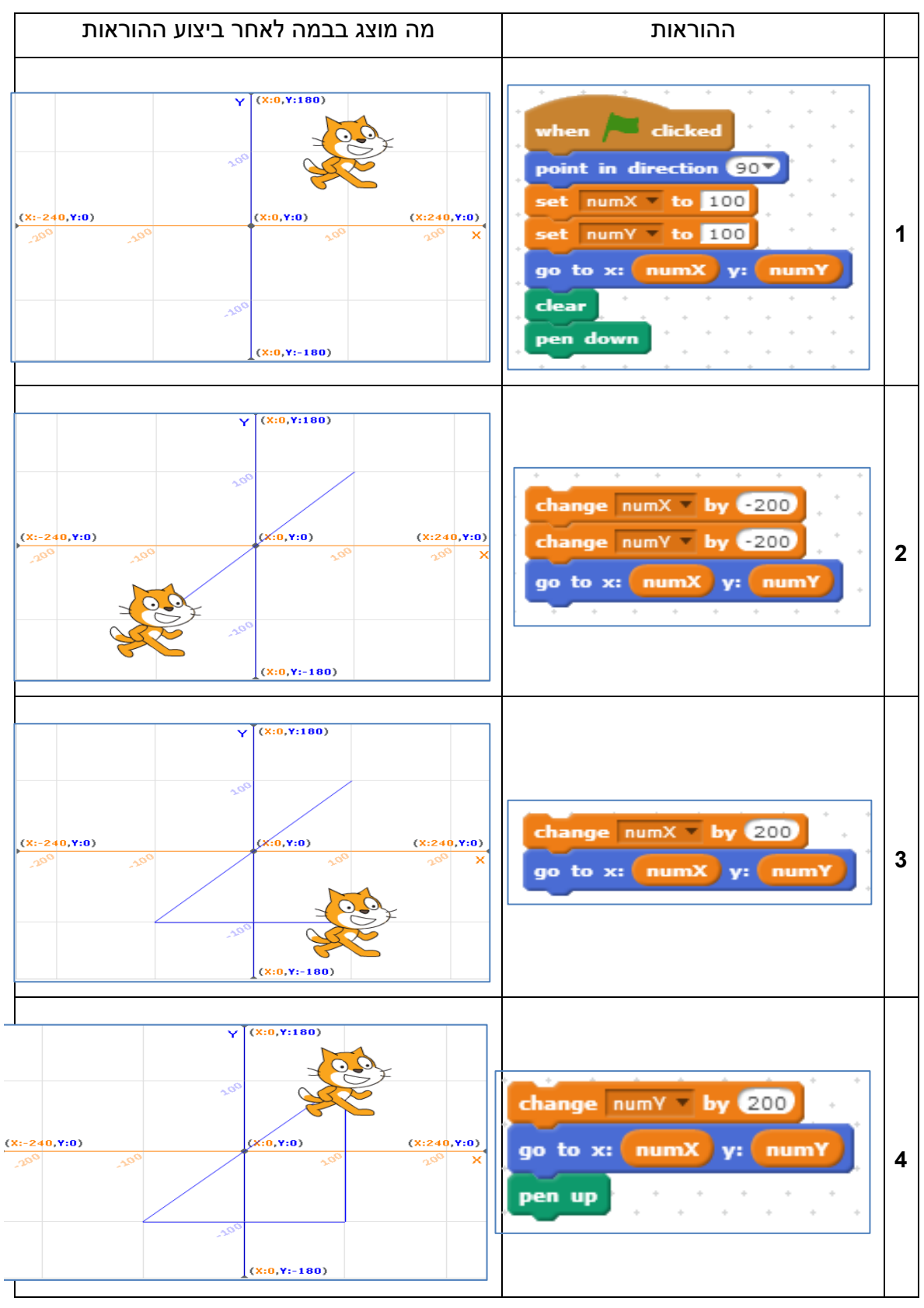

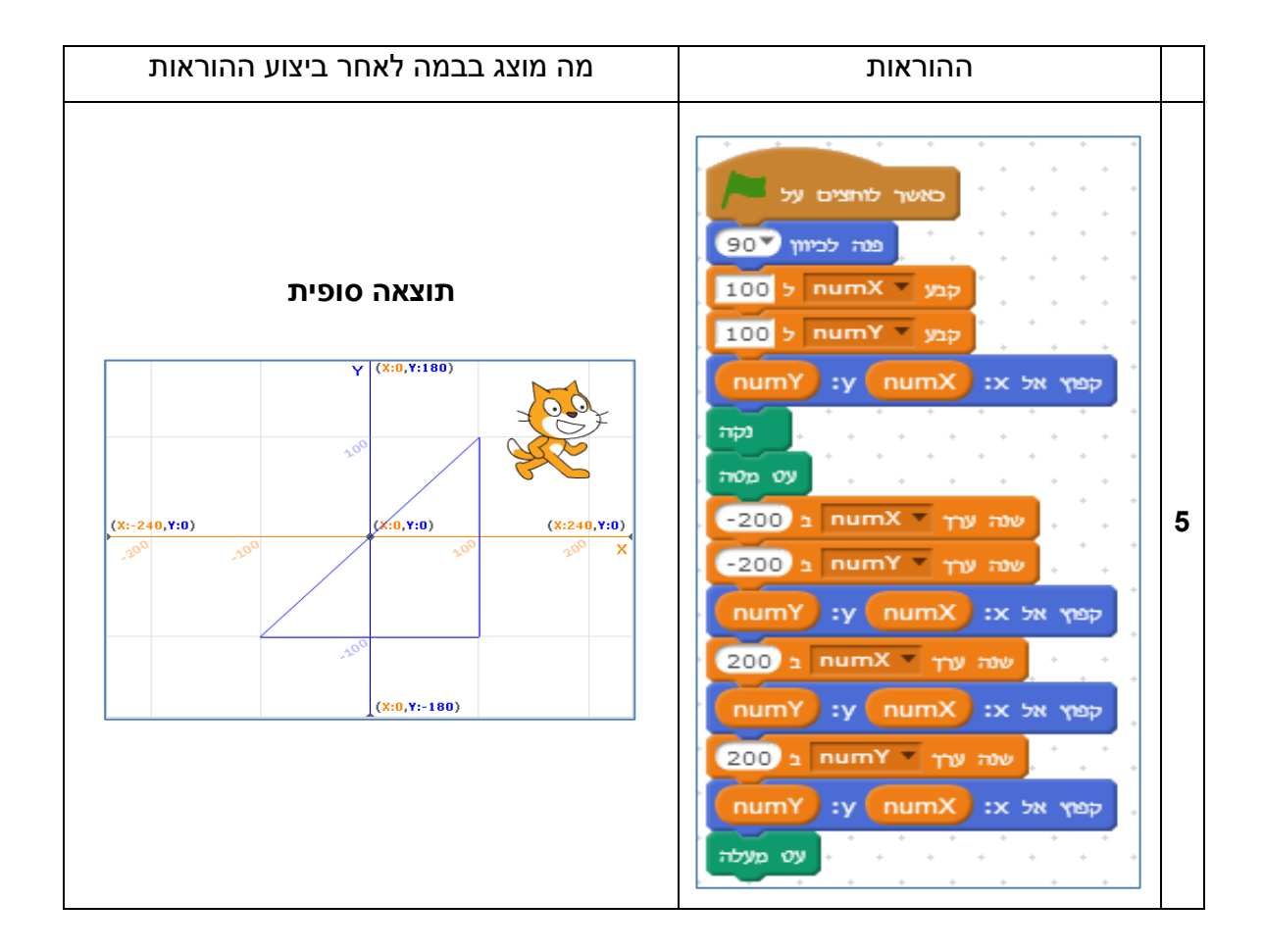

#### תשובה 1.2 – מה יוצג על הבמה לאחר סיום פעילות הדמות?

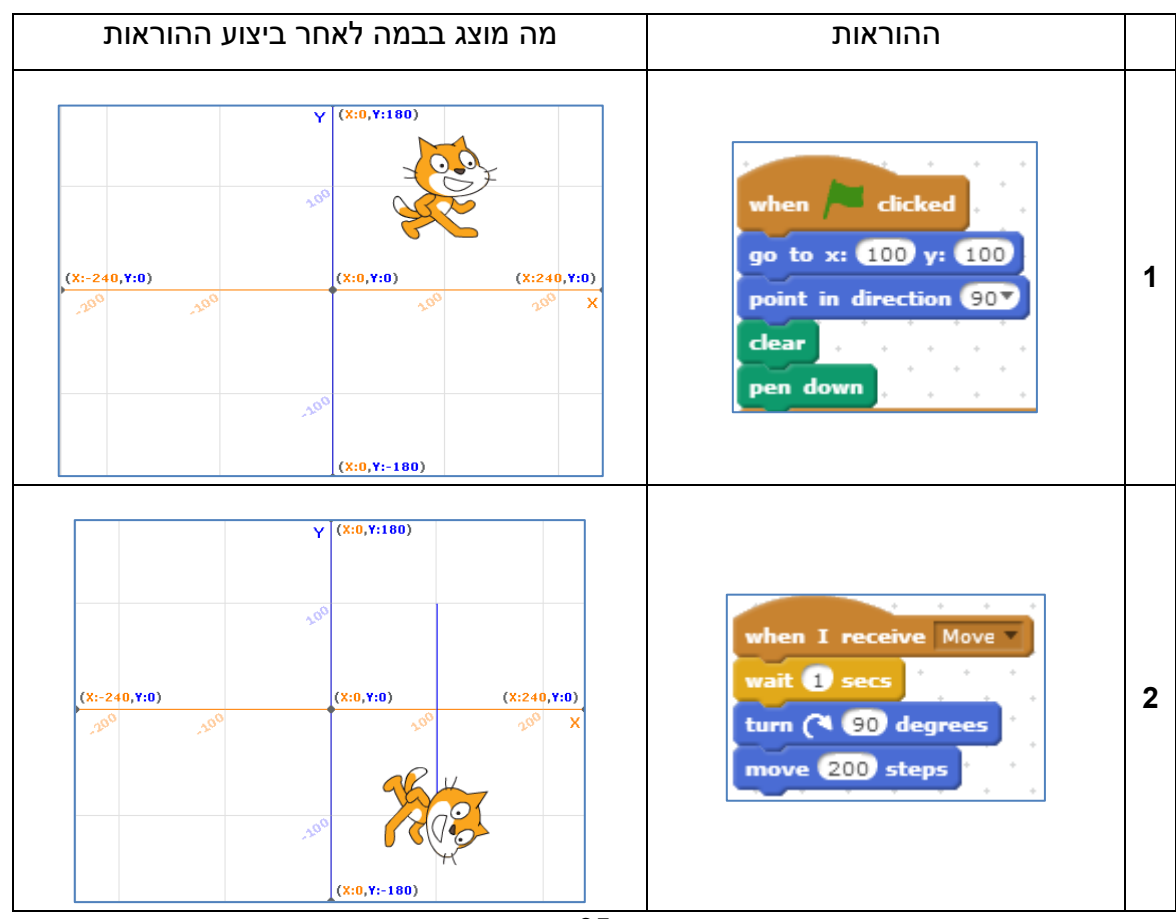

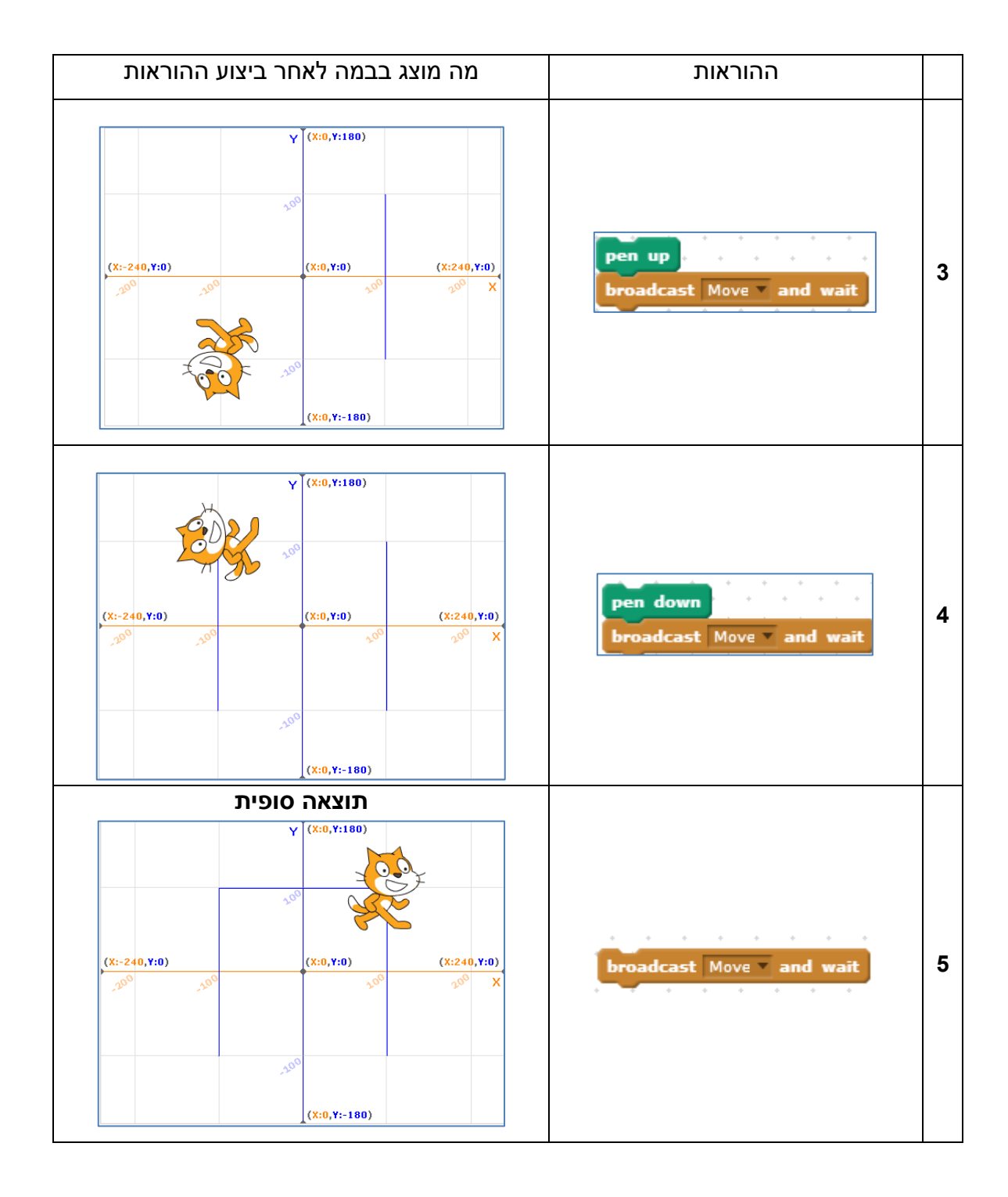

#### תשובה 1.3 – מה תאמר הדמות

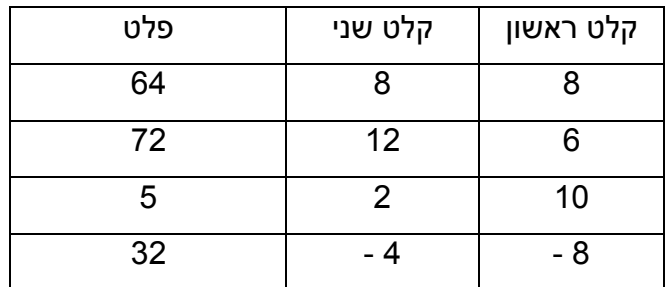

תשובה 1.4 – מה תאמר הדמות

| פלט      | קלט | פלט     |  |
|----------|-----|---------|--|
| 10 סליחה | 8   | סליחה 9 |  |
| שלום 4   | 12  | שלום 3  |  |
| תודה 24  |     | בבקשה 6 |  |

# <u>תשובה 1.5 – אמת או שקר (true OR false)</u>

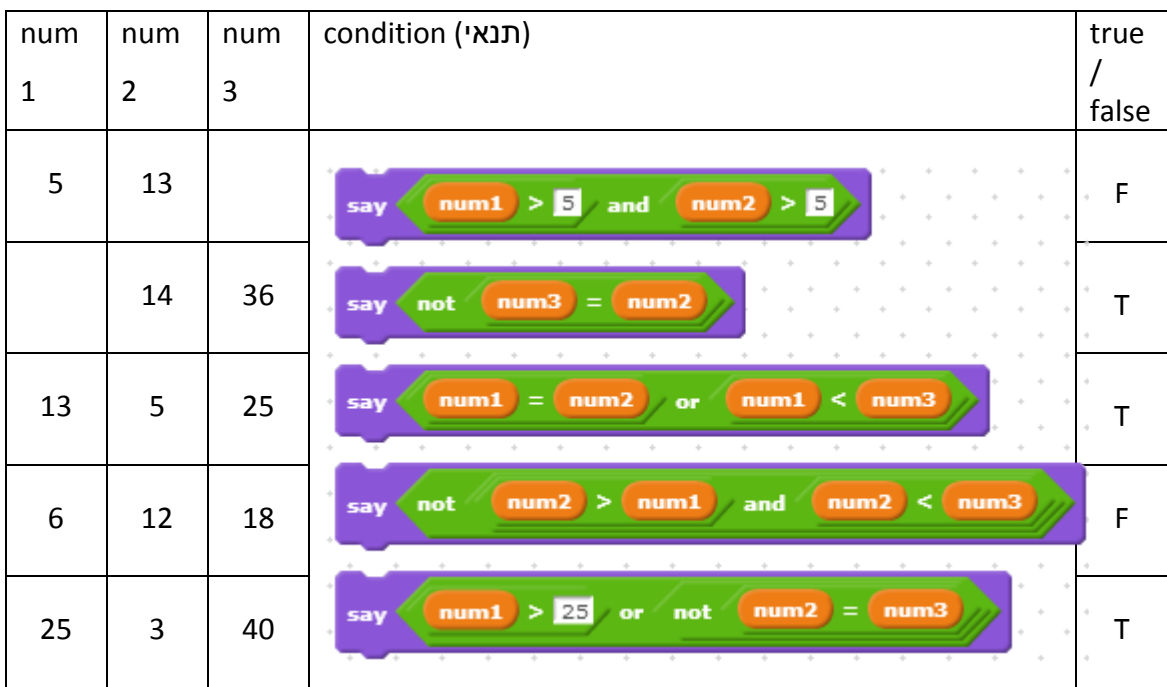

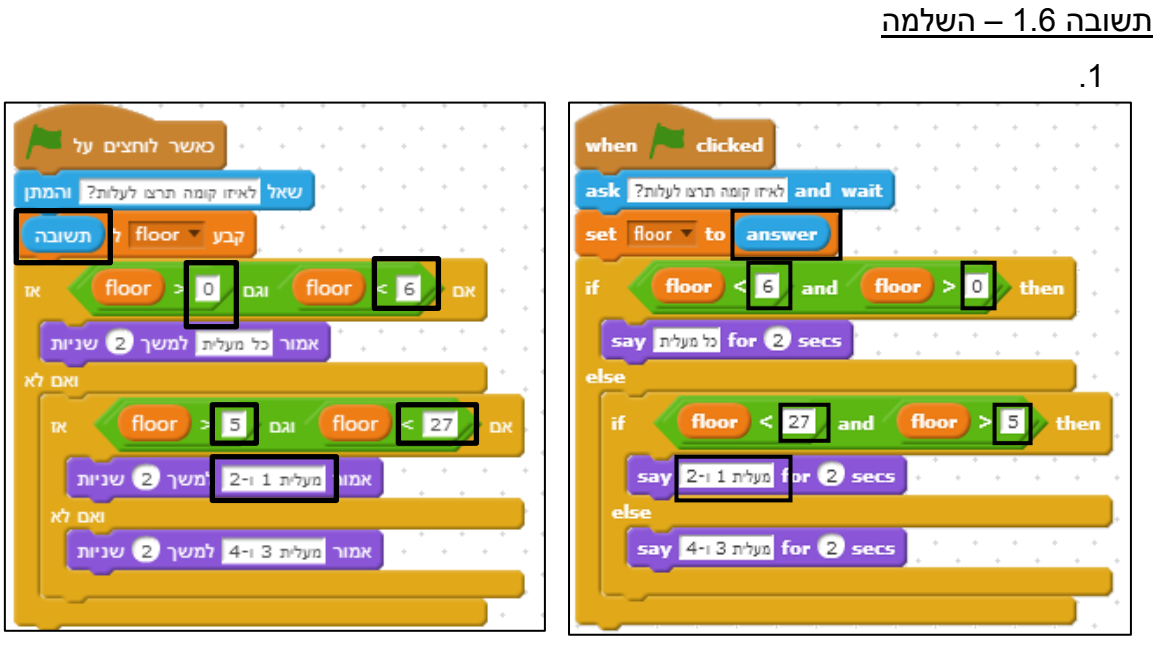

.2 תשובה 6

# תשובה 1.7 – טבלת מעקב

הקלט נלקח מהרשימה הבאה )משמאל לימין(: 5 20, 10, 20, 5, 15, 20, 10, 6,

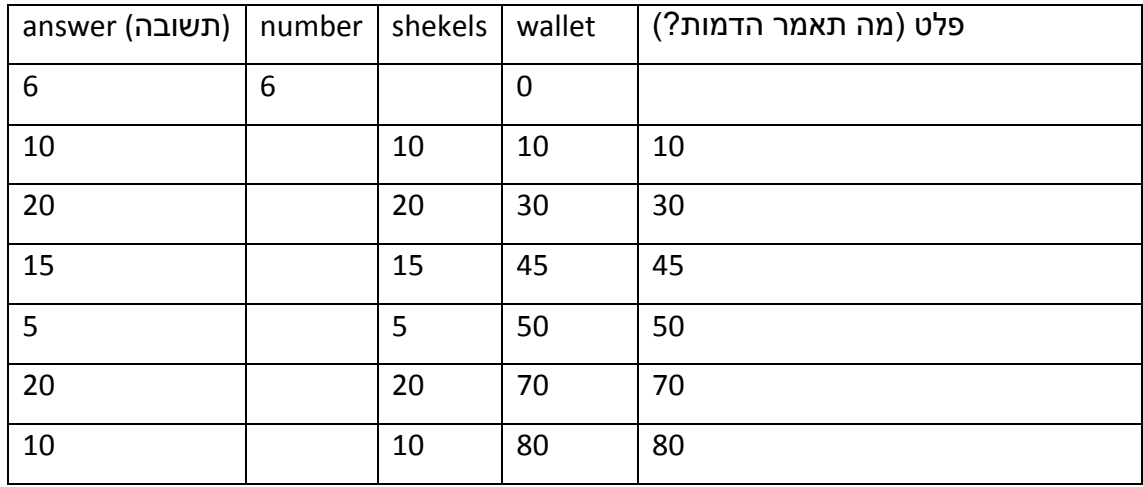

# תשובה 1.8 – טבלת מעקב

מה תאמר הדמות שבתסריט עבור התשובות הבאות: ,4 ,8 .2

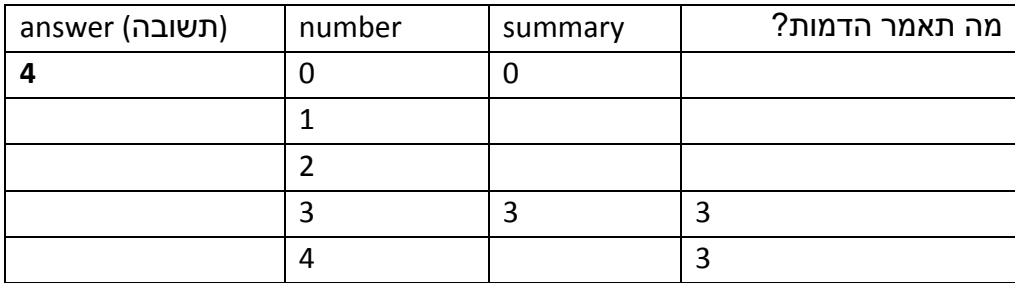

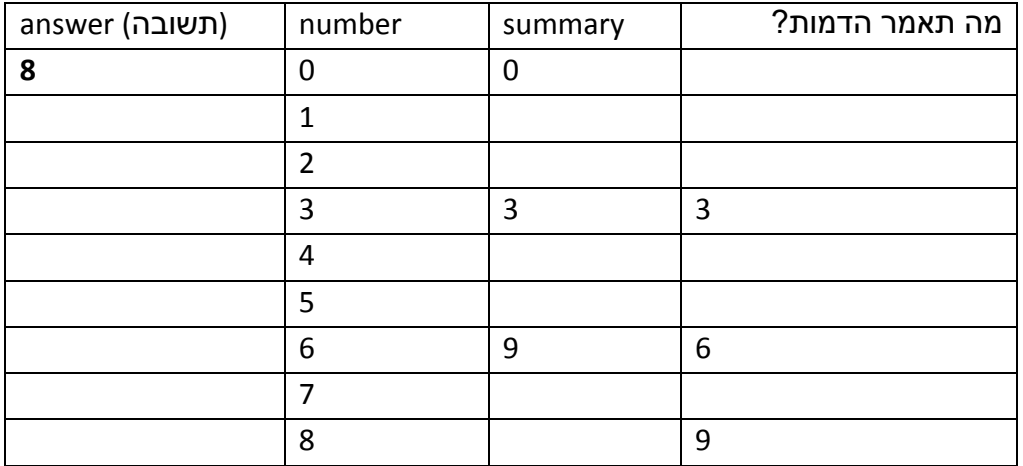

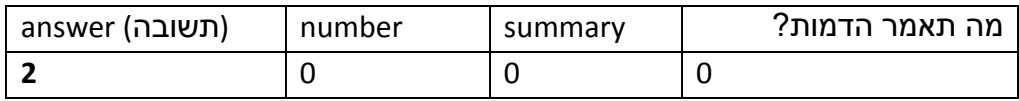

# **פרק 2 - תכנות צד לקוח**

תשובה 2.1 – javaScript – משתנים

- א. 5,6
- 6,5
- ב. החלפת ערכי המשתנים

# תשובה 2.2 – javaScript – קליטה למשתנים

- א. 8=X ב. 8=X
- ג. הדפסת הערך המוחלט (הערך החיובי) של המספר שנקלט

#### תשובה 2.3 – javaScript – קליטה למשתנים

- 80 Correct ,120 Wrong .א
- ב. מטרת הקוד: קליטת מספר בין 40 ל100-

תשובה 2.4 – מה הפלט שיתקבל בהרצת הקוד?

| הפלט           |    | תנאי כניסה ללולאה | ידפיס |
|----------------|----|-------------------|-------|
| 80 81 82 83 84 | j  | i<85              |       |
| good luck      | 80 | true              | 80    |
|                | 81 | true              | 81    |
|                | 82 | true              | 82    |
|                | 83 | true              | 83    |
|                | 84 | true              | 84    |
|                | 85 | false             |       |

תשובה 2.5 – מה הפלט שיתקבל בהרצת הקוד?

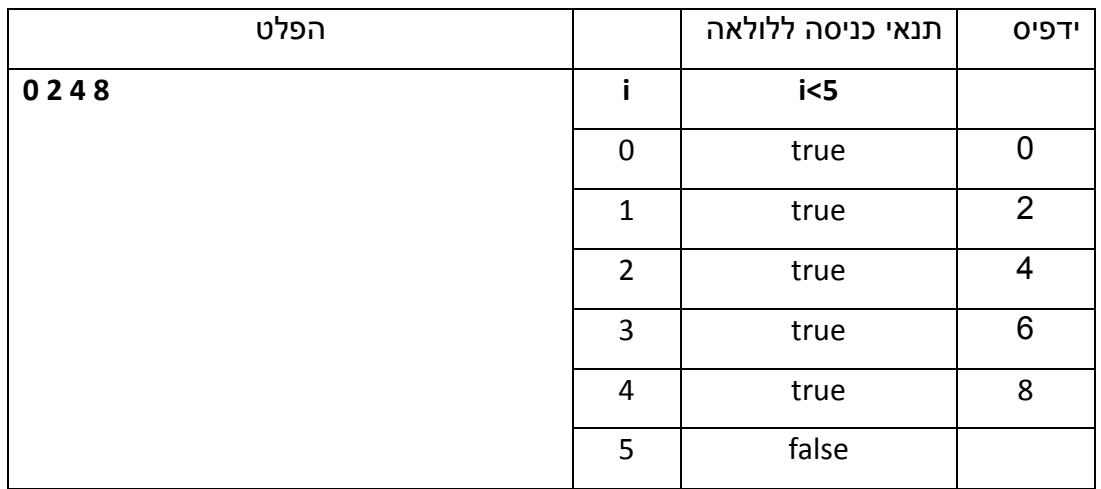

תשובה 2.6 – מה הפלט שיתקבל בהרצת הקוד?

| הפלט |              | תנאי כניסה ללולאה |                  |
|------|--------------|-------------------|------------------|
| 45   | $\mathbf{i}$ | $i<$ 20           | sum              |
|      | 10           | $\mathsf T$       | $\boldsymbol{0}$ |
|      | 11           | $\mathsf T$       | $\pmb{0}$        |
|      | 12           | $\sf T$           | 12               |
|      | 13           | $\sf T$           | 12               |
|      | 14           | $\mathsf T$       | 12               |
|      | 15           | $\mathsf T$       | 27               |
|      | 16           | $\mathsf T$       | 27               |
|      | 17           | $\mathsf T$       | 27               |
|      | 18           | $\mathsf T$       | 45               |
|      | 19           | $\sf T$           | 45               |
|      | 20           | F                 |                  |

#### תשובה 2.7 – מה הפלט שיתקבל בהרצת הקוד?

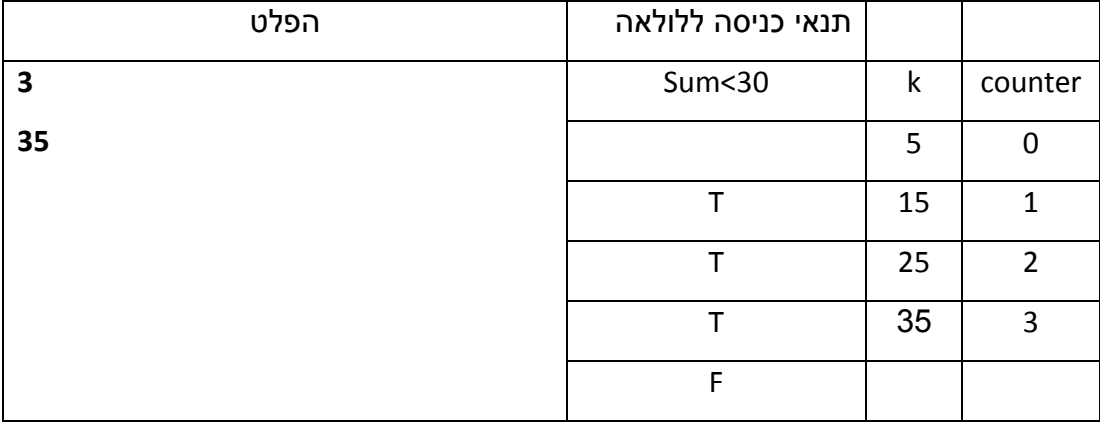

תשובה 2.8 – השלמת קוד

- 1. (1) window.prompt
	- $(2)$  ( floor  $>=1$  && floor  $<=5$  )
	- $(3)$  (floor  $>=6$  && floor  $<=26$ )
	- (4) document.write ("take elevator number 3 or 4");
- 2. if (floor  $% 2 == 0$ )

document.write ("take elevator number 2 or 4");

else

document.write ("take elevator number 1 or 3");

(1) 0, 0, 0

(2) 25

- (4) boat == 1, count1 + 1
- (5) boat == 2, count  $2 + 1$
- $(6)$  boat == 3, count 3 + 1
- (11) count1 \* 50 + count2 \* 100 + count 3 \* 200
- (2) k=1; k<= 250 ; k++
- (3) parseInt (window.prompt ("enter number of packets"));
- (4) += candy או sum + candy
- (6) sum \* 7;

תשובה 2.11 - אירוע טופס

תשובה 2.10 – אירוע טופס

- (3) painting
- (4) sculpting
- (5) (painting >=85 && sculpting >=90)
- (6) (8) answer

תשובה 2.12 - אירוע טופס

.1

.2

- (4) student8 + student9
- (6) student8 >=0 && student9 >=0
- (9) 0
- (12) parseInt(totalStudents/50)
- (13) totalStudents
- (14) numberOfBuses
- If (totalStudents  $% 50 != 0$ )
	- numberOfBuses + 1;

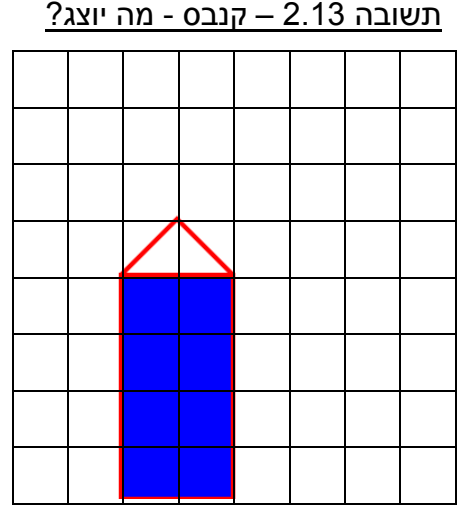

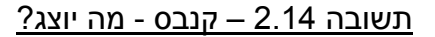

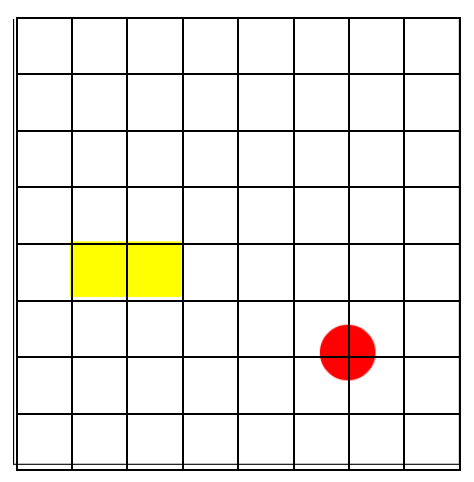

#### תשובה 2.15 – השלמת קוד קנבס

- (3) 50, 50
- (4) 200, 300
- (5) red
- $(12)$  ctx.arc  $(xC, yC)$

(7) 200, 150

(9) ctx.strokeStyle="white";

(11) ctx.fillStyle="white";

 $(6)$  ctx.fillRect(xR, yR, w, h);

- תשובה 2.16 השלמת קוד קנבס
- (3) 100, 100 (4) 100, 200 (5) blue  $(6)$  ctx.fillRect(xR, yR, w, h); (7) 150, 200 (9) ctx.fillStyle="black"; (10) ctx.arc(xC, yC, 25, 0, Math.PI \* 2, true); (11) ctx.arc(xC+100, yC, 25, 0, Math.PI \* 2, true);
- (12) ctx.fillStyle = "white";
- (13) ctx.fillRect(0, 0, width, height);
- (14) House();
- (16) ctx.fillStyle = "blue;"
- (17) ctx.fillRect(x,y, 60, 60);
- (19) ctx.beginPath();
- (20) ctx.fillStyle = "yellow;"
- (21)  $ctx.archive(x, y, 20, 0, Math.PI * 2, true);$
- (22) ctx.fill();
- (23) ctx.closePath();

#### **פרק 3 - רובוטיקה**

תשובה 3.1 - אלגוריתמיקה התשובה הנכונה - **סעיף ג' - רובוט 2 ייסע מרחק פי 2 מרובוט 1** הסבר: בכל סיבוב שלם של גלגל, עובר הרובוט דרך השווה להיקפו של הגלגל: רובוט 1 יעבור בסיבוב אחד של גלגל מרחק של : Distance =  $2πR = 2*3.14*2 = 12.52$  cm רובוט 2 יעבור בסיבוב אחד של גלגל מרחק של : cm04.25 = 4Distance = 2πR = 2\*3.14\*

#### תשובה 3.2 - אלגוריתמיקה

סעיף ב' - הרובוט יבצע פנייה שמאלה

#### תשובה 3.3 - חוג פתוח וסגור

**בחוג פתוח.** נימוק: במערכת זו אין מדידת עוצמת האור שמפיקות הנורות ואין מדידה השפעתה על הסביבה. המערכת לא מתאימה את עצמה לעוצמת האור הרצויה כיוון שאין לה אמצעי מדידה ותיקון עוצמת אור.

#### תשובה 3.4 – חיישן מרחק

סעיף ב' - גל הקול מבצע דרך השווה פי 2 מהמרחק של עצם מהחיישן

#### תשובה 3.5 – נתון אלגוריתם

- א. המרחק הכולל שנסע הרובוט: 80 ס"מ 1+1+8+4+2=16 16\*5=80
	- ב. בסוף האלגוריתם יודפס להתראות

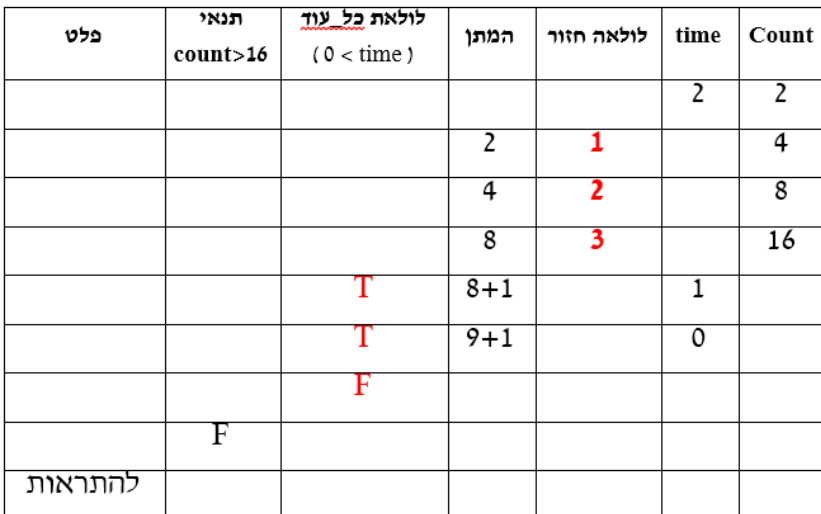

# **פרק 4 - אינטרנט וסייבר**

#### תשובה 4.1 – ייצוג מידע

א. יש להשלים את הערך בבסיס 10 של כל מספר.

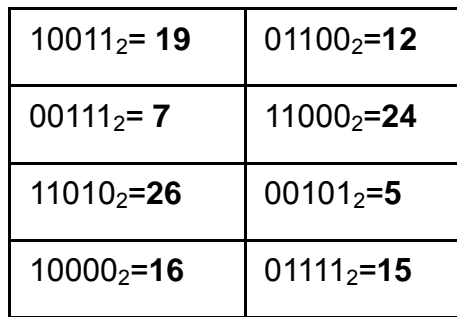

- ב. 31
- $31 X$   $\lambda$
- ד. X 15

באופן כללי , אם יש במספר n סיביות נקבל X-)-1n^2(

#### תשובה 4.2 – ייצוג מידע

- $12_{10}$  א.
- ב. הכפלה ב- 2
	- $7_{10}$  ג.

### תשובה 4.3 - אלגוריתמיקה להצפנה - צופן שחלוף

א. עקבו בעזרת האלגוריתם אחר הצפנת המילה "phone". השלימו את טבלת המעקב.

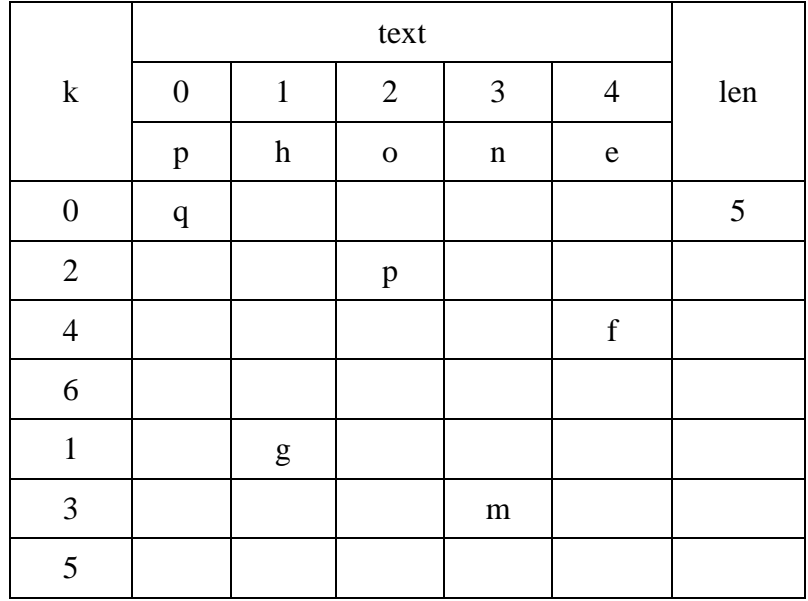

- $0(3)$   $\ldots$
- k mod  $2 = 0$  או k%2 == 0 (4.1)

 $k \leftarrow k + 1 (4.3)$ 

ג. בשורה )4.1( : החלף את האות במקום ה k באות הקודמת לה בסדר הא"ב

בשורה )4.2( : החלף את האות במקום ה k באות העוקבת לה בסדר הא"ב

ד. technology

#### תשובה 4.4 - אלגוריתמיקה להצפנה - צופן Playfair

- א. 2) קלגס
- ב. 2) הפוכ
- **ג. 3) שוממ**

הסבר: כאשר בזוג אותיות יש 2 אותיות זהות, אלגוריתם ההצפנה לא קובע לפי איזה

חוק לפעול. אם ההצפנה לא חד משמעית לא ניתן יהיה לפענח.

ד. נכון/לא נכון

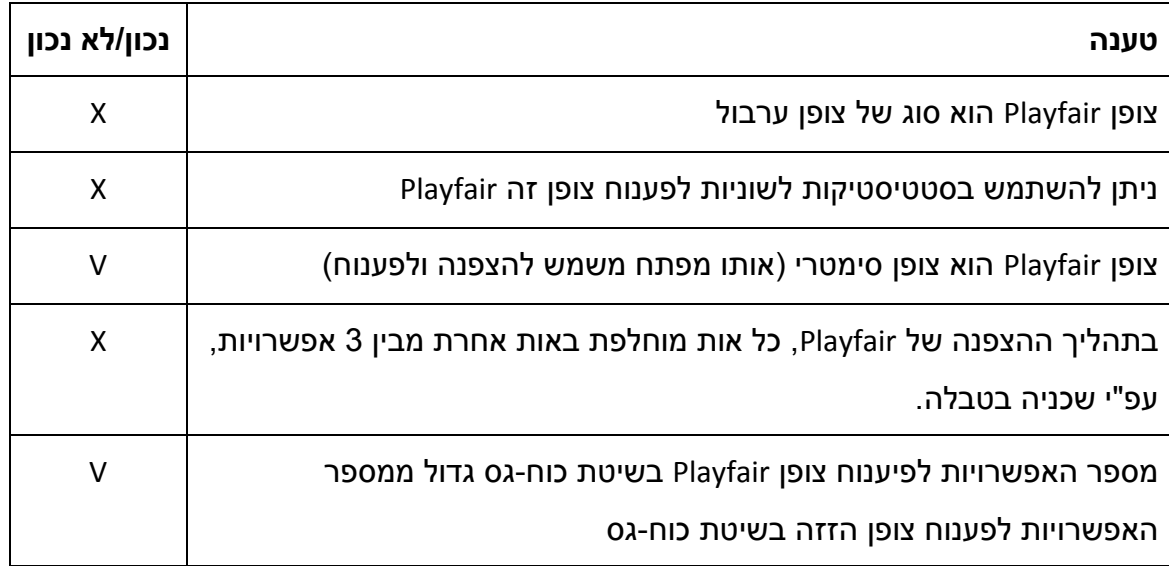

#### תשובה 4.5 - אלגוריתמיקה להצפנה

א. עקבו בעזרת האלגוריתם אחר הצפנת המילה "friday". השלימו את טבלת המעקב.

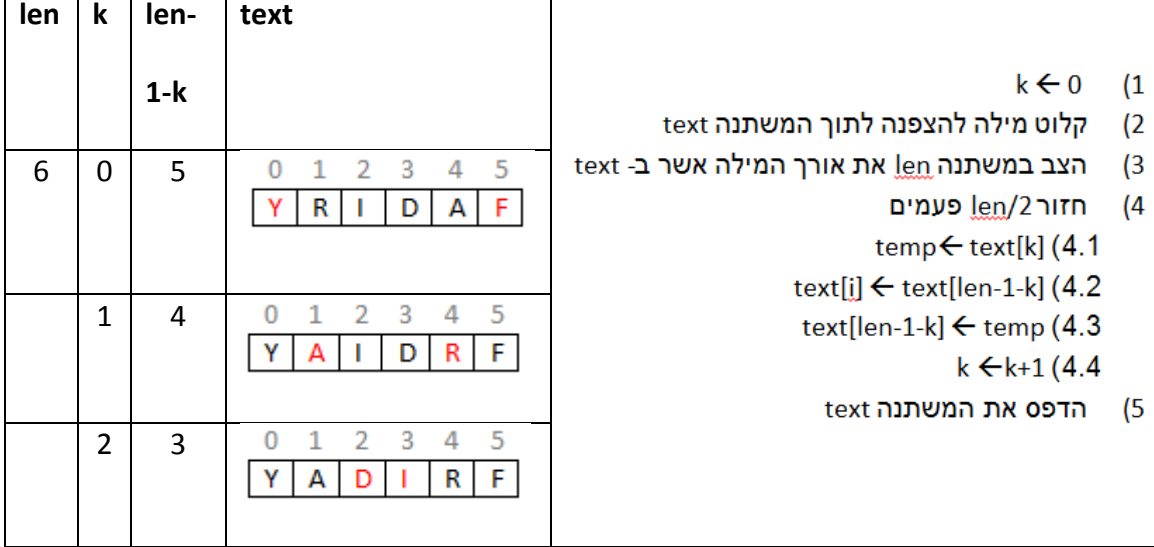

- ב. הפלט )הצופן( המתקבל: **YADIRF**
	- ג. האות תישאר במקומה
- ד. לאיזה משפחה של צפנים שייך צופן זה?

צופן ערבול (2

ה. שינוי אלגוריתם

temp $\leftarrow$  text[k] (4.1  $text[k] \leftarrow text[k+1]$  (4.2  $text[\bf{k+1}] \leftarrow \text{temp} (4.3)$  $k \leftarrow k+2$  (4.4)

ו. האלגוריתם לפענוח הצופן המתואר בסעיף ד יהיה זהה לאלגוריתם ההצפנה